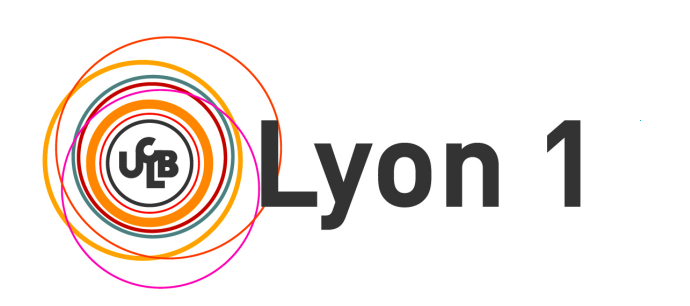

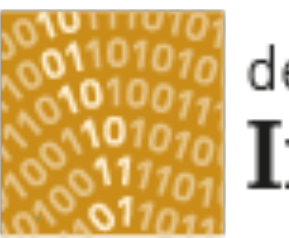

#### département Informatique

Université Claude Bernard Lyon 1

#### **Licence Math-Informatique 1ère année**

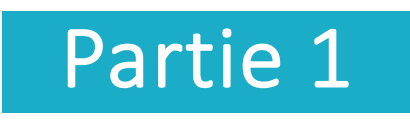

Olivier Glück

Université LYON 1 / Département Informatique

Olivier.Gluck@univ-lyon1.fr

http://perso.univ-lyon1.fr/olivier.gluck

# **Copyright**

- Copyright © 2024 Olivier Glück; all rights reserved
- Ce support de cours est soumis aux droits d'auteur et n'est donc pas dans le domaine public. Sa reproduction est cependant autorisée à condition de respecter les conditions suivantes :
	- Si ce document est reproduit pour les besoins personnels du reproducteur, toute forme de reproduction (totale ou partielle) est autorisée à la condition de citer l'auteur.
	- Si ce document est reproduit dans le but d'être distribué à des tierces personnes, il devra être reproduit dans son intégralité sans aucune modification. Cette notice de copyright devra donc être présente. De plus, il ne devra pas être vendu.
	- Cependant, dans le seul cas d'un enseignement gratuit, une participation aux frais de reproduction pourra être demandée, mais elle ne pourra être supérieure au prix du papier et de l'encre composant le document.
	- Toute reproduction sortant du cadre précisé ci-dessus est interdite sans accord préalable écrit de l'auteur.

# Bibliographie

- « *Réseaux* », 4ième édition, Andrew Tanenbaum, Pearson Education, ISBN 2-7440-7001-7
- « *Réseaux et Télécoms* », Claude Servin, Dunod, ISBN 2-10- 007986-7
- « *Analyse structurée des réseaux* », 2ième édition, J. Kurose et K. Ross, Pearson Education, ISBN 2-7440-7000-9
- « *TCP/IP Illustrated Volume 1, The Protocols* », W. R. Stevens, Addison Wesley, ISBN 0-201-63346-9
- « *TCP/IP, Architecture, protocoles, applications* », 4ième édition, D. Comer, Dunod, ISBN 2-10-008181-0
- « *An Engineering Approach to Computer Networking* », Addison- Wesley, ISBN 0-201-63442-6

# Liens utiles (1)

- **La page de LIFASR2 Introduction aux réseaux et au web** http://perso.univ-lyon1.fr/olivier.gluck/supports\_enseig.html#LIFASR2
- **La page de LIFASR1 Unix**

http://perso.univ-lyon1.fr/thierry.excoffier/COURS/pratique\_d\_unix.html

- **HTML, la page officielle** https://www.w3.org/html/
- Memento des balises HTML

https://openclassrooms.com/fr/courses/1603881-apprenez-a-creer-votre- site-web-avec-html5-et-css3/1608357-memento-des-balises-html

#### **Un tutoriel HTML et CSS**

https://www.w3.org/Style/Examples/011/firstcss.fr.html

CSS, la page officielle

https://www.w3.org/Style/CSS/Overview.fr.html

#### **La page des développeurs Mozilla**

https://developer.mozilla.org/fr/docs/Web

# Liens utiles (2)

#### $\blacksquare$  En apprendre + sur le CSS

https://openclassrooms.com/fr/courses/1603881-apprenez-a-creer-votre- site-web-avec-html5-et-css3/1605060-mettez-en-place-le-css

#### **Un tutoriel CSS**

http://flukeout.github.io/

#### Manuel officiel des fonctions PHP

http://php.net/manual/fr/

#### **HTTP, la page officielle** https://www.w3.org/Protocols/

#### Mieux comprendre les requêtes HTTP

https://openclassrooms.com/fr/courses/1118811-les-requetes-http

Codes des réponses HTTP

https://fr.wikipedia.org/wiki/Liste\_des\_codes\_HTTP

#### **Documents normatifs dans TCP/IP**

#### http://www.rfc-editor.org/

# Liens utiles (3)

- Validateur de code HTML https://validator.w3.org/nu/
- Validateur de code CSS https://jigsaw.w3.org/css-validator/
- **Un éditeur intégré en ligne HTML/CSS/Javascript** https://jsbin.com/sipujup/1/edit?html,output
- Un éditeur collaboratif en ligne permettant d'exécuter du PHP https://www.tutorialspoint.com/execute\_php\_online.php

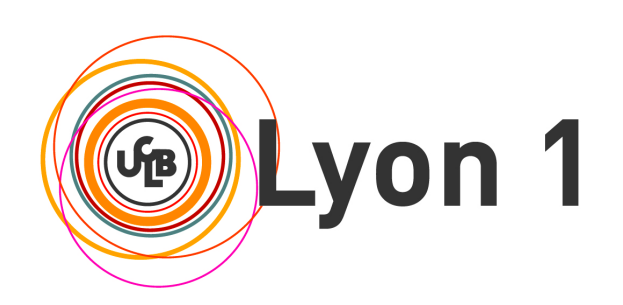

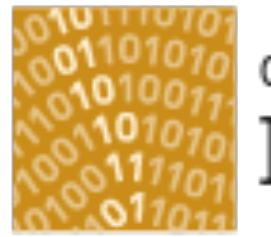

#### département Informatique

Université Claude Bernard Lyon 1

#### Organisation pratique et contenu du module

Objectifs du module Organisation du module Planning du module Plan du cours Contenu des TP

# Objectifs du module

- Vous faire découvrir les réseaux informatiques et le fonctionnement d'Internet et ses applications
- Vous faire comprendre tout ce qui se passe quand un navigateur web demande une page web à un serveur web
- Vous faire comprendre comment fonctionne votre connexion à Internet chez vous
- Vous initier à la programmation web
- Vous initier à la configuration d'un réseau informatique
- Vous donner des éléments pour résoudre des pannes simples du type « Internet ne marche pas ! »

# A la fin du module !

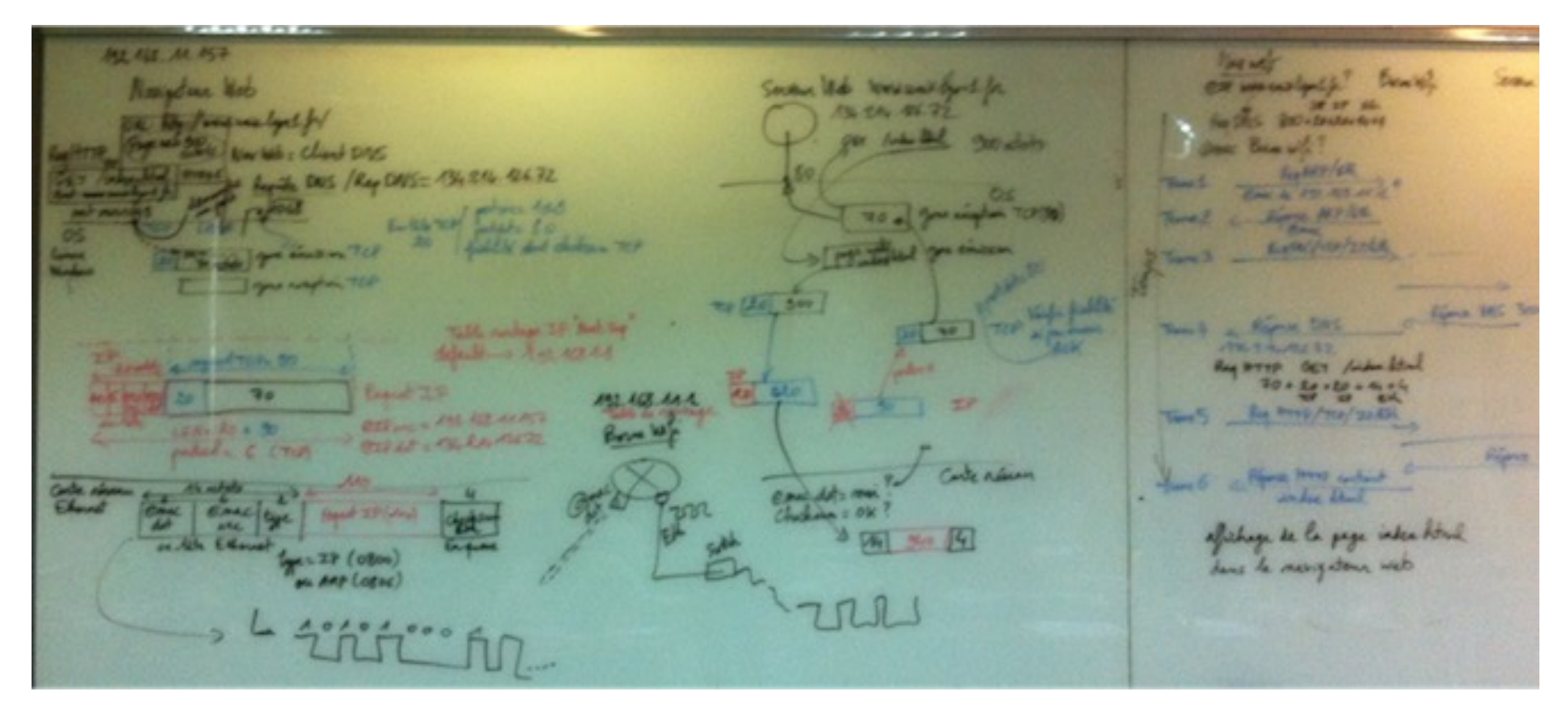

#### **Cette image et la suivante correspondent à la photo d'un tableau dont le contenu n'a pas d'importance à ce stade**

Source DNS Servan Web OP WAS england for Brushing **UR SP ER Par DAS 200+ 201201444** Que Bouwwith? ROOMERP/ELL Tues 1 Com de 192 168 11 2 9 C Rima MP/EX Thomas Regins/104/2P/CA There 3 Réma DAS 300+20+Reading Trench & Remar DNS  $1342$   $14212222$ Reg HTTP GET /index botal  $70 + 29 + 20 + 44 + 4$ Trent5 Reg HTTP/TCP/JP/BK Report HTTP 3000 ROSEOF RIFL Yune 6 - Répeat House containt 10 Olivier de la page index Attal - Livier et aux Réseaux et aux Réseaux et au 10

# Organisation du module

- **La plupart des informations sont sur** [http://perso.univ-lyon1.fr/olivier.glu](http://perso.univ-lyon1.fr/olivier.gluck)ck
- Avant de m'envoyer un mail… regardez sur la page
- **Pour les TP, contactez votre prof de TP (son mail sur Tomuss)**
- 12h CM : 8 séances de 1h30 + 18h TP : 6 séances de 3h
- Séances de tutorat pour les TP de programmation web
- **Les groupes de TP doivent être respectés**
- Validation de l'UE : 1/3 progression TPs, 2/3 Examen
	- **Présences aux CM et assiduité en TP nécessaires**
	- I faut avancer les TP chez vous entre chaque séance de TP : il est attendu au moins 18h de travail personnel en plus des séances
	- Examen final (max 1h) en amphi sans document (QCM)

# Planning du module

- Une séance de TP tous les 15 jours en alternance
	- **Vous devez travailler entre chaque séance de TP**
	- **Vous êtes seul sur la machine**
	- **Tous les TP se font sous Linux : révisez l'UE Unix**
	- Si vous êtes absent à une séance, vous pouvez la rattraper la semaine suivante à condition de trouver de la place
	- La semaine où vous n'avez pas TP, vous pouvez travailler dans les salles TP en libre service

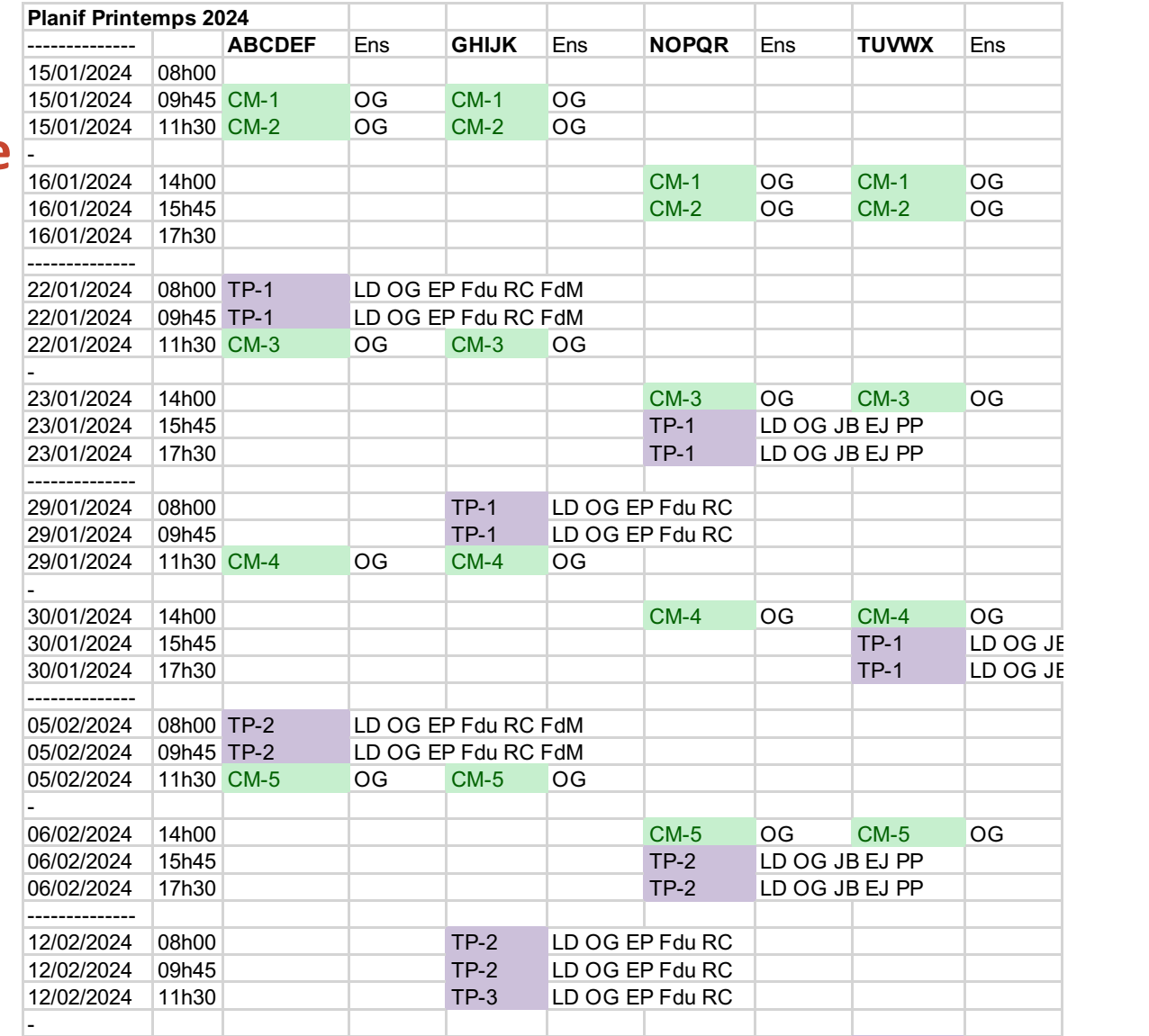

## Plan du cours

- CM1 : Internet, les réseaux et le web
- CM2 : Pages HTML et feuilles de styles CSS
- CM3 : Web interactif, formulaires, pages dynamiques et PHP
- **CM4 : Protocole HTTP, méthodes GET et POST**
- CM5 : Les applications d'Internet
- CM6 : La couche transport : les protocoles TCP et UDP
- CM7 : Le protocole IP
- CM8 : Les protocoles Ethernet, ARP et ICMP. Synthèse des échanges entre un client et serveur Web

# Contenus des TP (1)

#### Deux TP de programmation du jeu 2048

- Séance 1 : concevoir une page statique simple en HTML/CSS, comprendre les interactions avec le serveur Web via un formulaire et l'exécution d'un petit programme PHP
- Séance 2 : programmation du jeu côté serveur en PHP, apprendre à debugger un programme PHP grâce à un fichier de logs
- Deux TP de programmation d'un réseau social
	- Séance 1 : concevoir la partie cliente grâce à des formulaires, gestion d'un répertoire partagé, écriture dans des fichiers avec des métadonnées
	- Séance 2 : concevoir l'affichage du réseau social par un tri et une lecture des fichiers stockés dans le répertoire partagé, faire des feuilles de styles CSS pour personnaliser l'affichage

# Contenus des TP (2)

- **Deux TP d'initiation aux réseaux informatiques** 
	- Mettre en place une architecture réseau permettant des échanges entre un navigateur web et un serveur web
	- Concevoir dans un émulateur de réseaux une architecture composée d'un PC client avec navigateur web, d'une box, de deux routeurs intermédiaires, d'un serveur web et d'un serveur DNS
	- Configurer les équipements : adressage des cartes réseaux, routage, NAT, DNS
	- Tester la configuration et le bon fonctionnement de l'architecture
	- Observer les échanges HTTP, DNS, TCP, IP, ARP, Ethernet et être capable de les analyser
	- Observer la différence entre HTTP et HTTPS

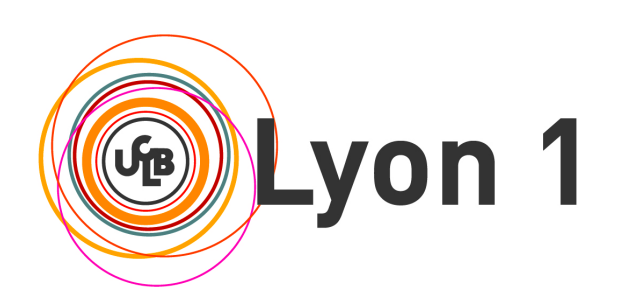

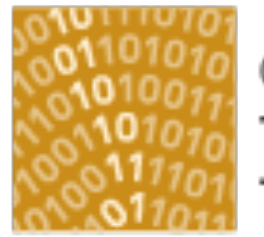

#### département Informatique

Université Claude Bernard Lyon 1

# CM1 : Internet, les réseaux et le web

Internet et les réseaux Exemple du réseau de l'université Le World Wide Web

# Plan du CM1

- **Internet et les réseaux** 
	- Qu'est-ce qu'un réseau ? Qu'est-ce qu'Internet ?
	- **EL'architecture TCP/IP**
	- Liaisons et transmission de l'information, les supports de transmission, les composants d'un réseau, les différents types de réseaux
- Exemple du réseau de l'université
- **Le World Wide Web** 
	- Qu'est-ce que le web ?
	- **Format simple des URL**
	- **Le navigateur et le serveur web**

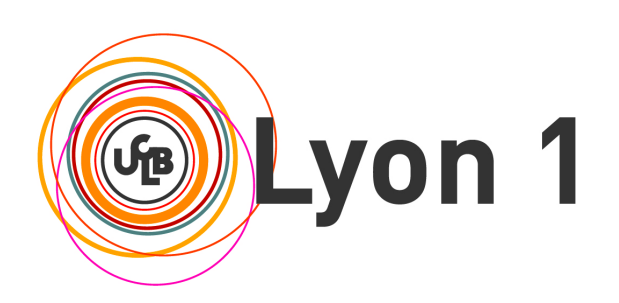

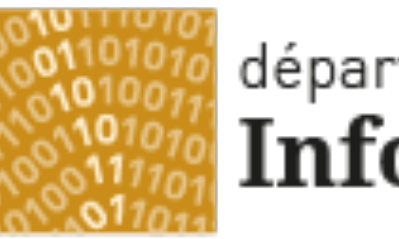

#### département Informatique

Université Claude Bernard Lyon 1

# Internet et les réseaux

Qu'est-ce qu'un réseau ? Qu'est-ce qu'Internet ? L'architecture TCP/IP Liaisons et transmission de l'information Les supports de transmission Les composants d'un réseau Les différents types de réseaux

# Qu'est-ce qu'un réseau ? (1)

#### « Télécommunications » :

- Toute transmission, émission ou réception de signes, de signaux, d'écrits, d'images, de sons ou de renseignements de toute nature, par fil, radioélectricité, optique ou autres systèmes électromagnétiques.
- « Réseau de communication » :
	- Ensemble de ressources (artères de transmission, commutateurs, …) mis à la disposition d'équipements terminaux pour leur permettre d'échanger de l'information.

# Qu'est-ce qu'un réseau ? (2)

- « Réseau public » :
	- Réseau accessible à tous moyennant une redevance d' usage.
- « Réseau privé » :
	- Réseau regroupant une communauté d'utilisateurs appartenant à une même organisation.
- « Réseau privé virtuel » ou VPN :
	- Simulation d'un réseau privé à travers un réseau public grâce au chiffrement des données.

# Qu'est-ce qu'Internet ?

- Internetworking : un réseau de réseaux, le réseau public mondial, des équipements d'interconnexion
	- Des liaisons de toutes sortes (câbles, satellites…)
	- Répéteurs, commutateurs, routeurs
- **Une architecture réseau appelée TCP/IP** 
	- Des protocoles de communication très variés
		- Réalise un service grâce à un algorithme
		- Définit le format des messages échangés (Requêtes/Réponses)
	- **Des opérateurs** 
		- Possèdent les infrastructures du réseau (liaisons et équipements)
		- Gèrent et administrent le réseau
- **Pour faire quoi?** 
	- Permettre aux utilisateurs d'exécuter des applications
	- Grâce à des fournisseurs d'accès à Internet (FAI ou ISP)

#### L'architecture ICP/IP : protocoles d'Internet

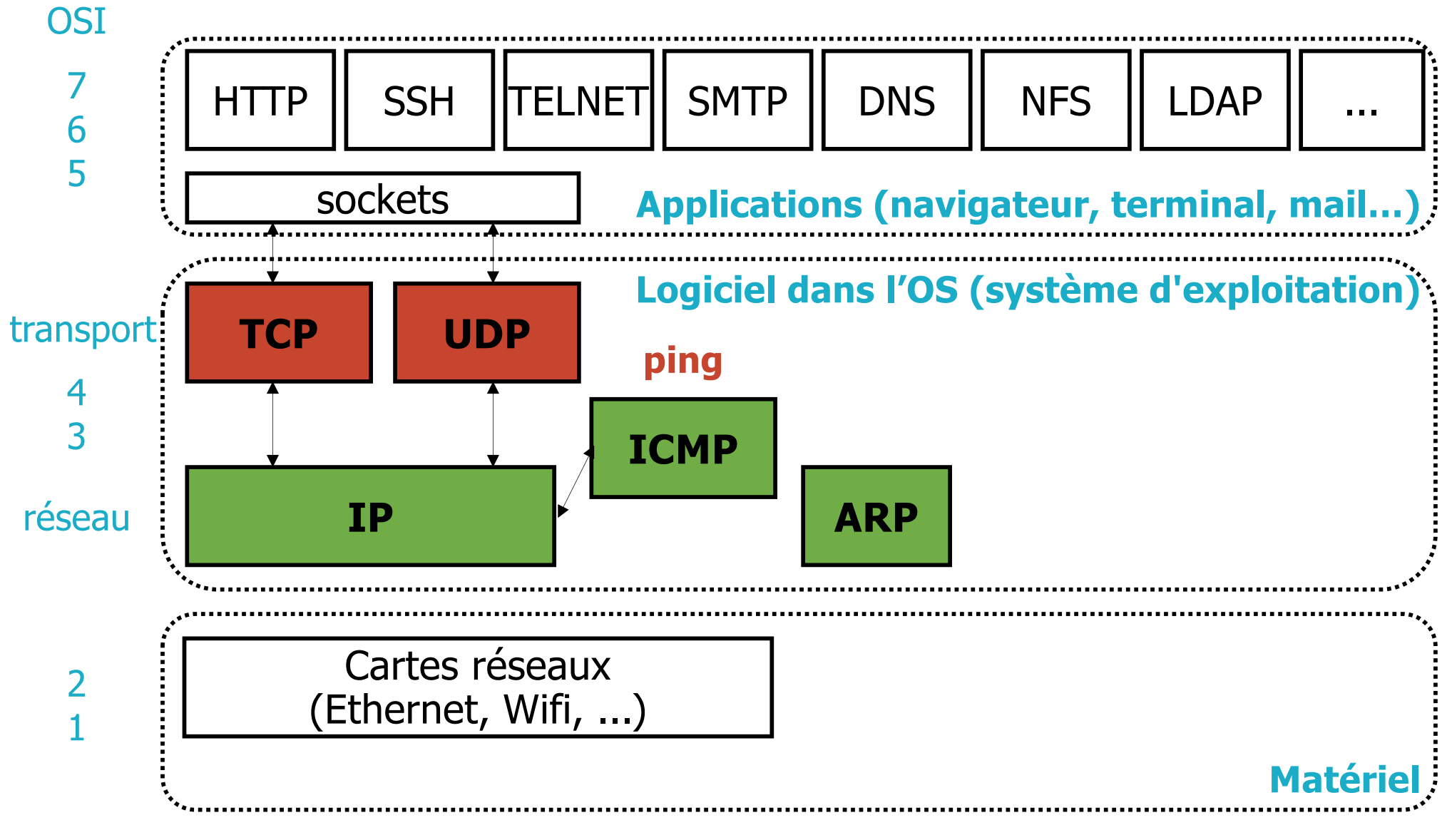

### Les liaisons sous-marines

#### Sou[rce http://www.submarinecablemap.com](http://www.submarinecablemap.com/)/

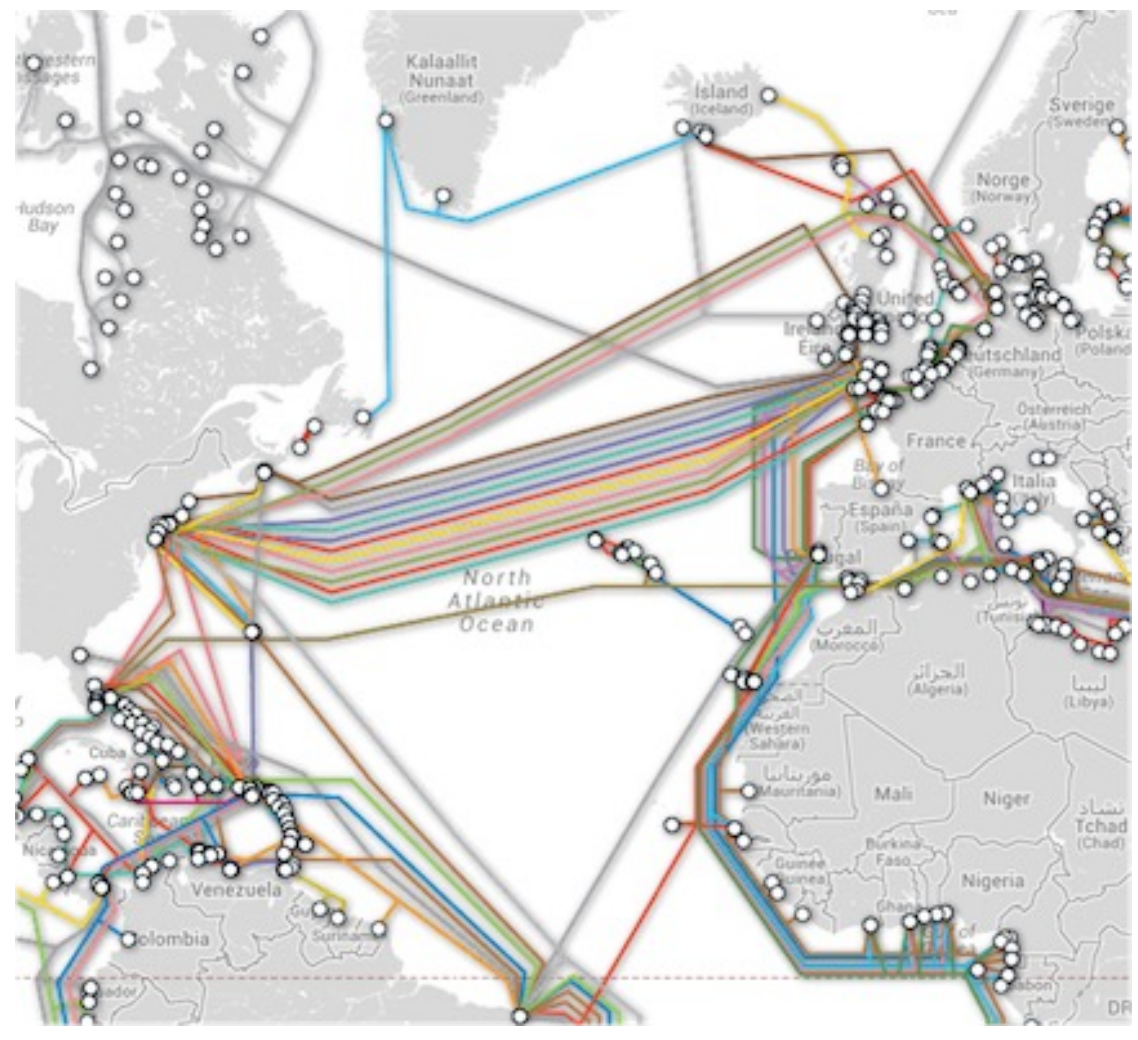

**Submarine Cable List** 

**Apollo**  $\boxdot$  Email link

RFS: February 2003 Cable Length: 13,000 km **Owners: Alcatel-Lucent, Vodafone** URL: http://www.apollo-scs.com

#### **Landing Points**

**Bude, United Kingdom** Lannion, France Manasquan, New Jersey, United States **Shirley, New York, United States** 

## Les supports de transmission (3)

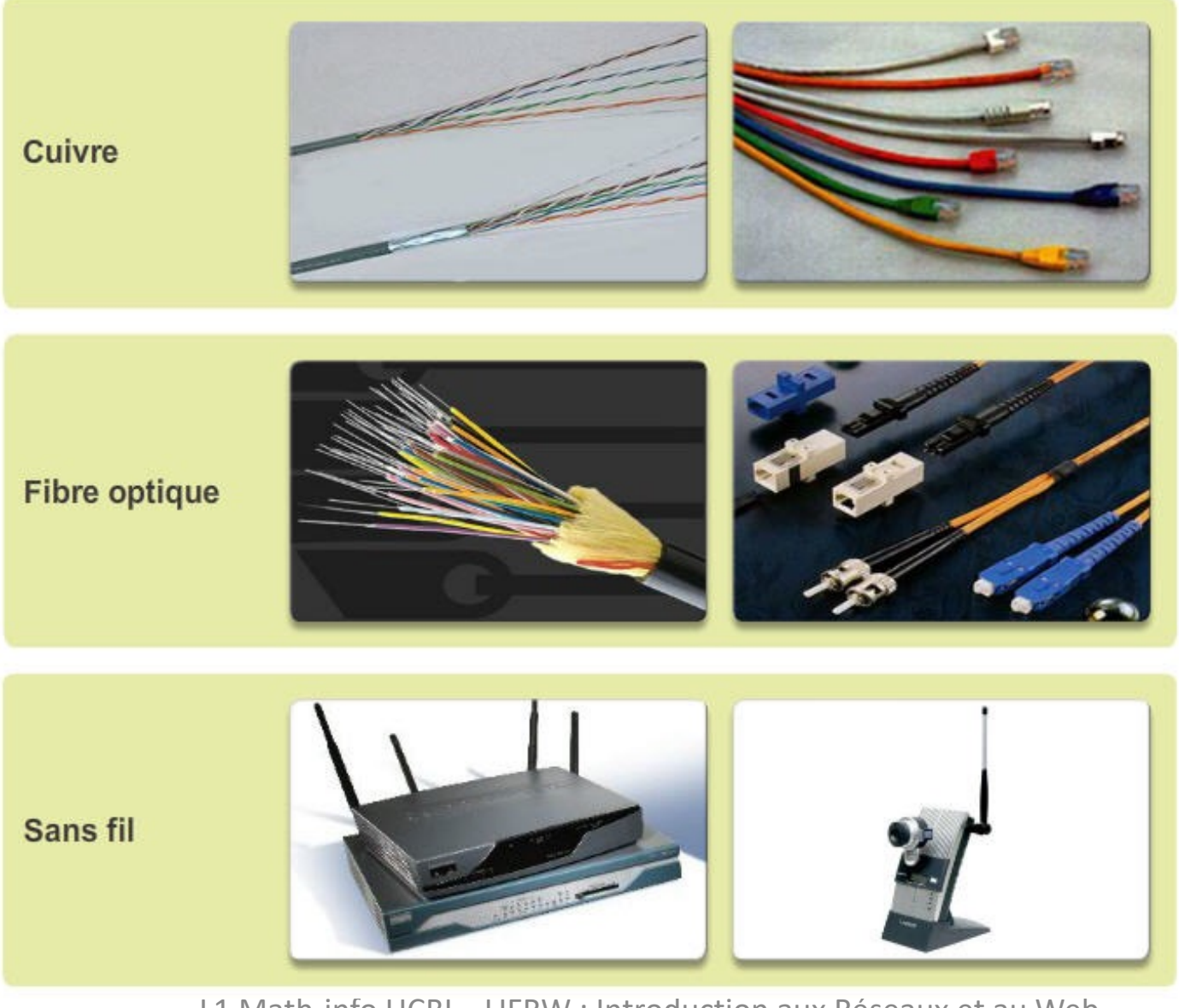

# Traitement de l'information avant envoi

- Il faut associer une valeur binaire à chaque élément d'information
	- Numérisation de l'information pour des données continues (échantillonnage)
	- Codage de l'information pour des données discrètes (code Baudot, code ASCII…)

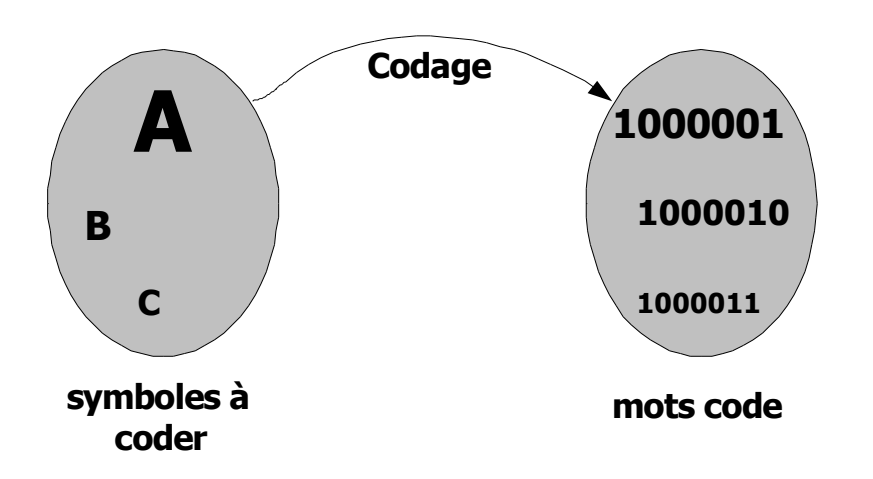

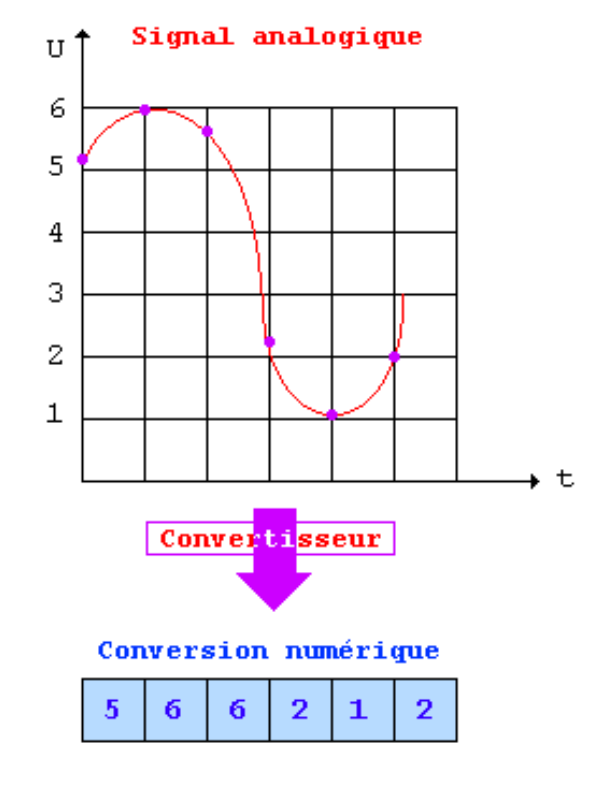

## Les supports de transmission (4)

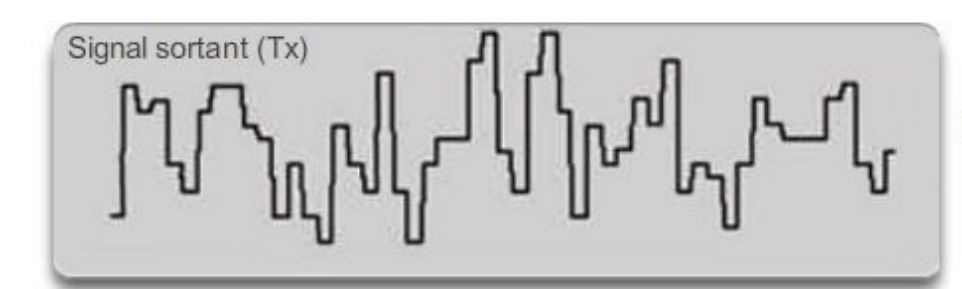

Signaux électriques câble en cuivre

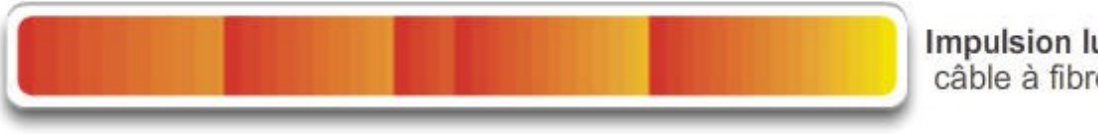

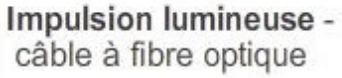

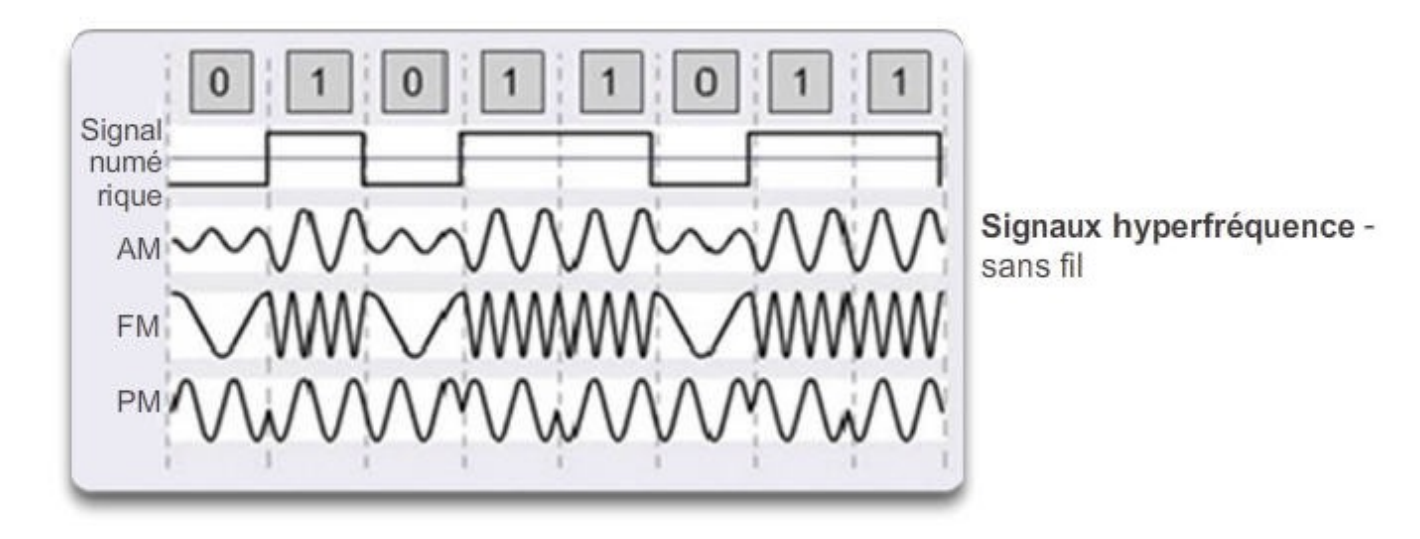

### Les supports de transmission (5)

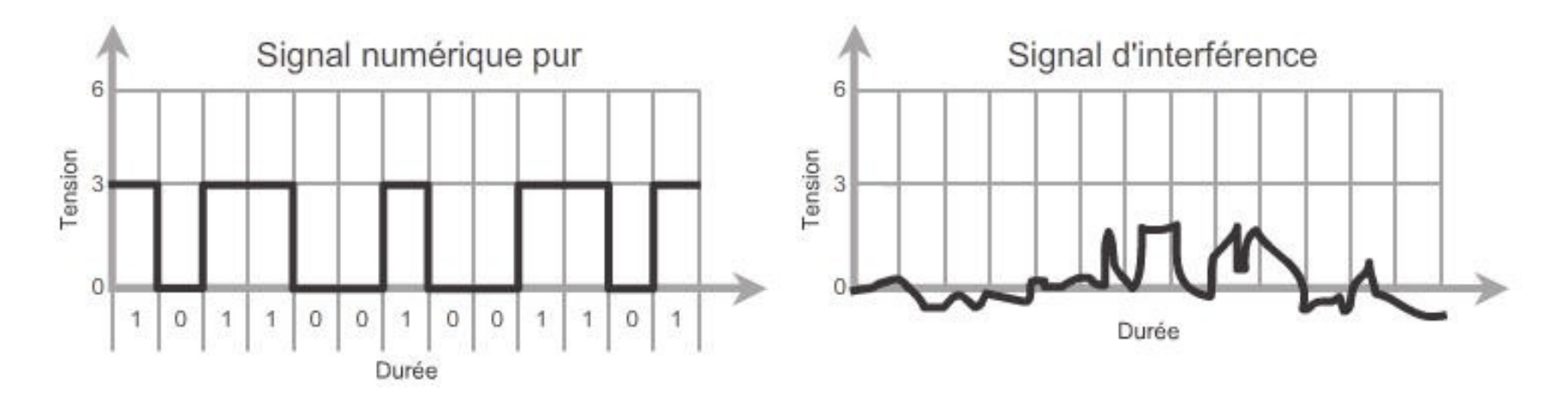

Exemple d'interférences sur un support cuivre

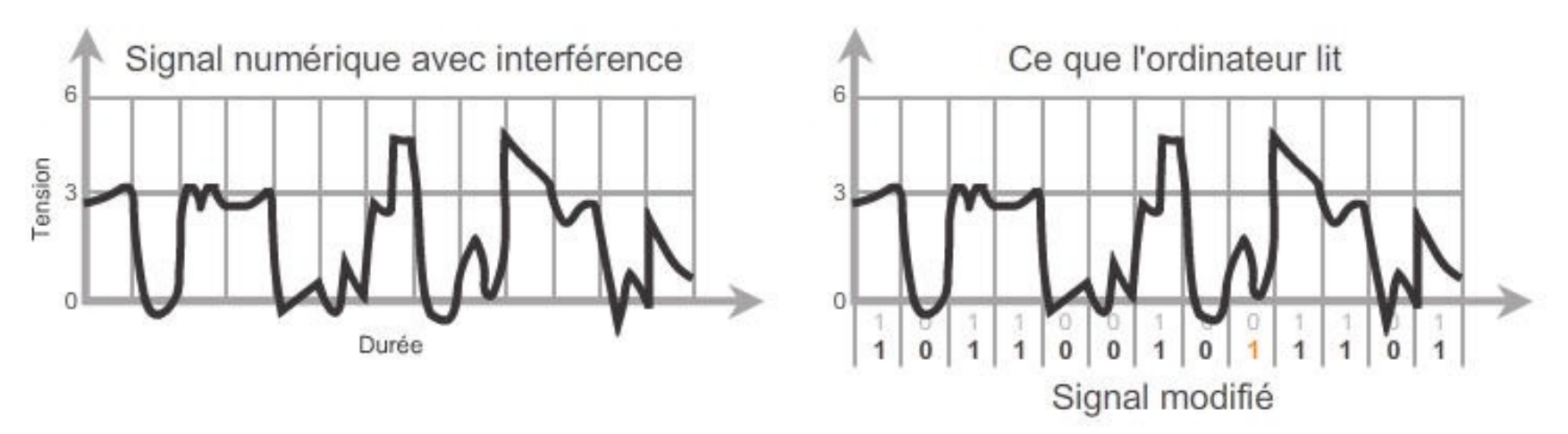

#### Les composants d'un réseau

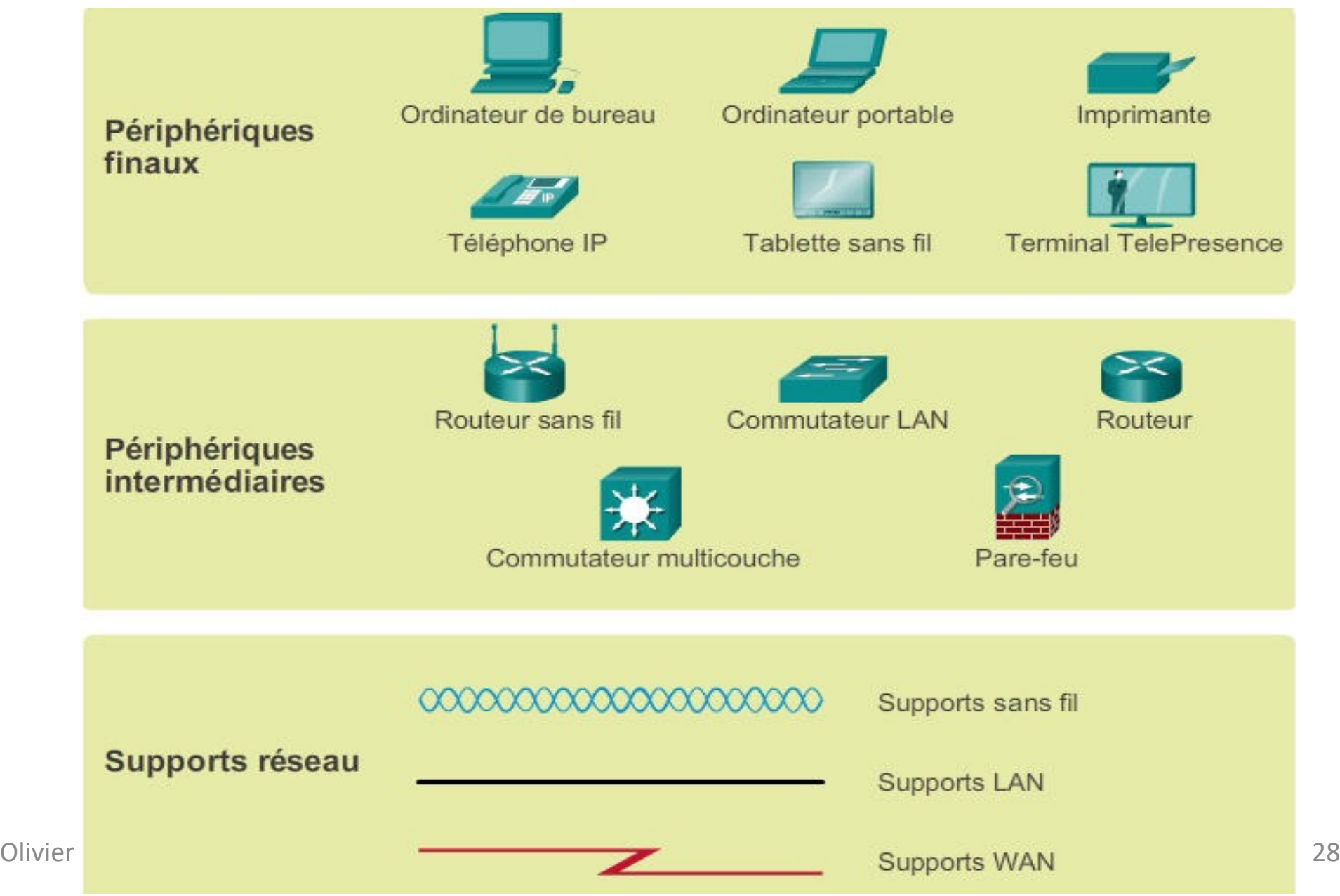

## Les réseaux d**'**ordinateurs (1)

- Ensemble d'ordinateurs autonomes interconnectés au moyen d'une seule technologie
- **Applications situées sur les ordinateurs**
- **Permet la transmission de textes, images, vidéos, sons entre les** ordinateurs

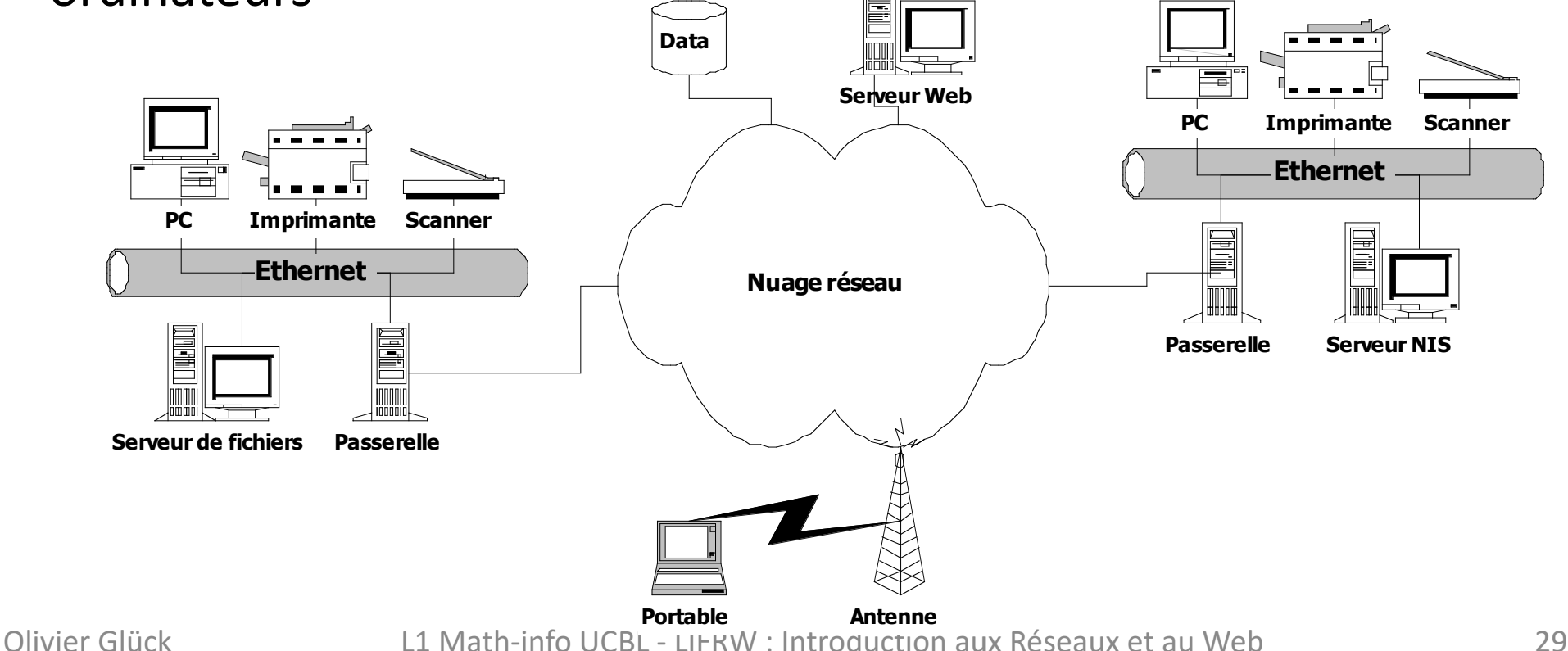

# Les réseaux d**'**ordinateurs (2)

Commutation de paquets dans un réseau de données

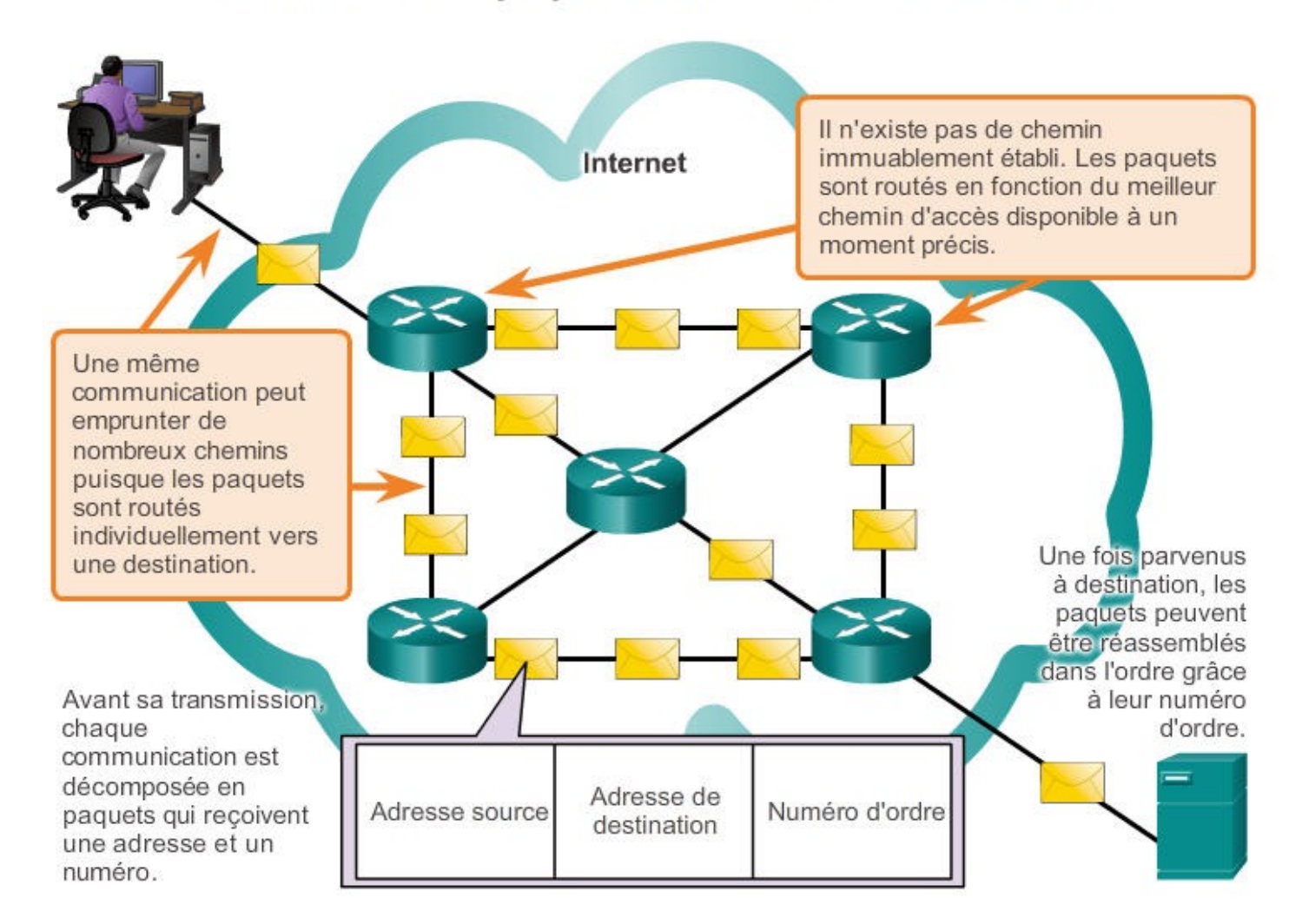

Pendant les périodes de pointe, une communication peut être retardée, mais pas refusée.

## Les réseaux d**'**ordinateurs (3)

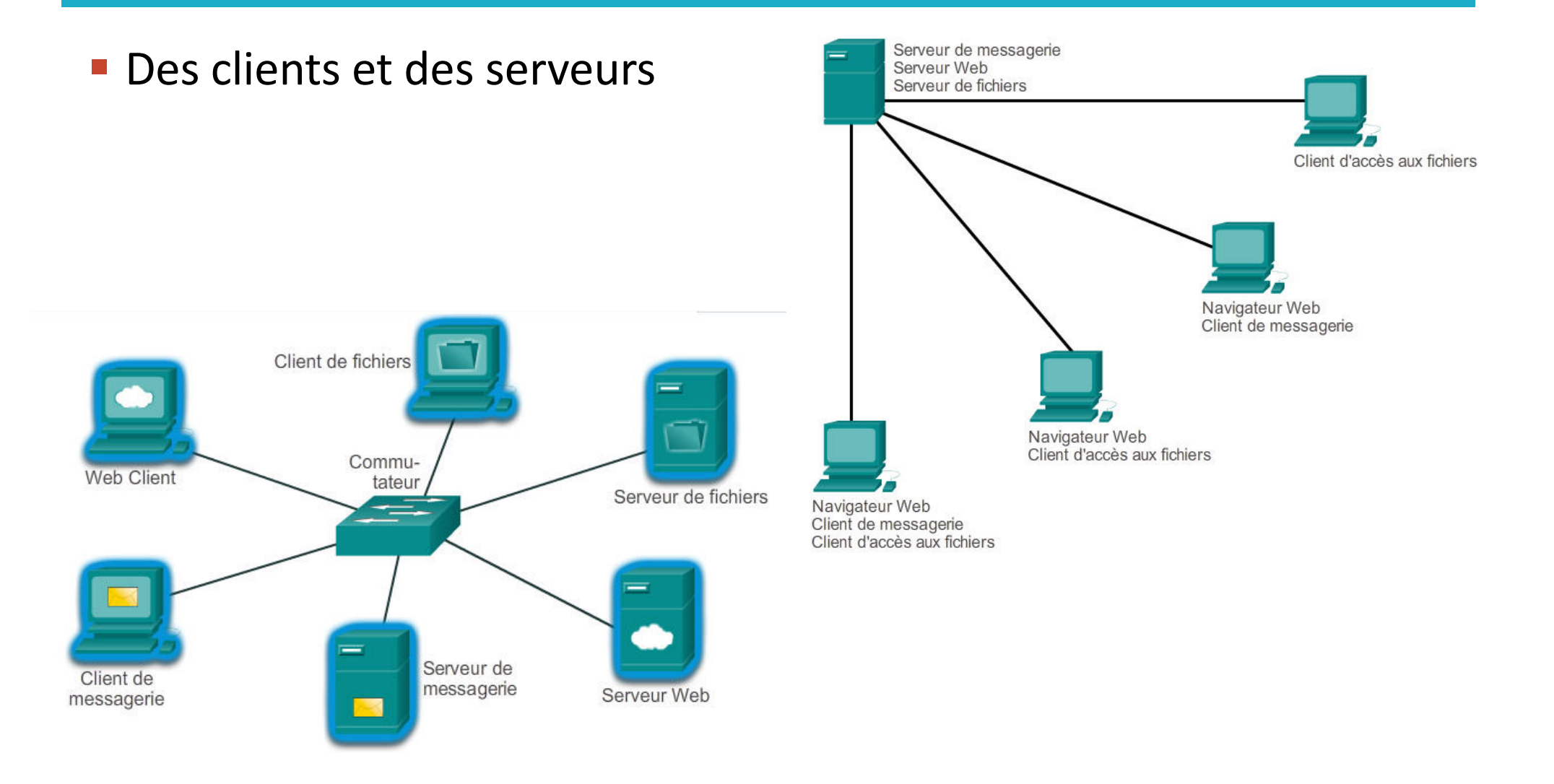

### Le modèle Client / Serveur

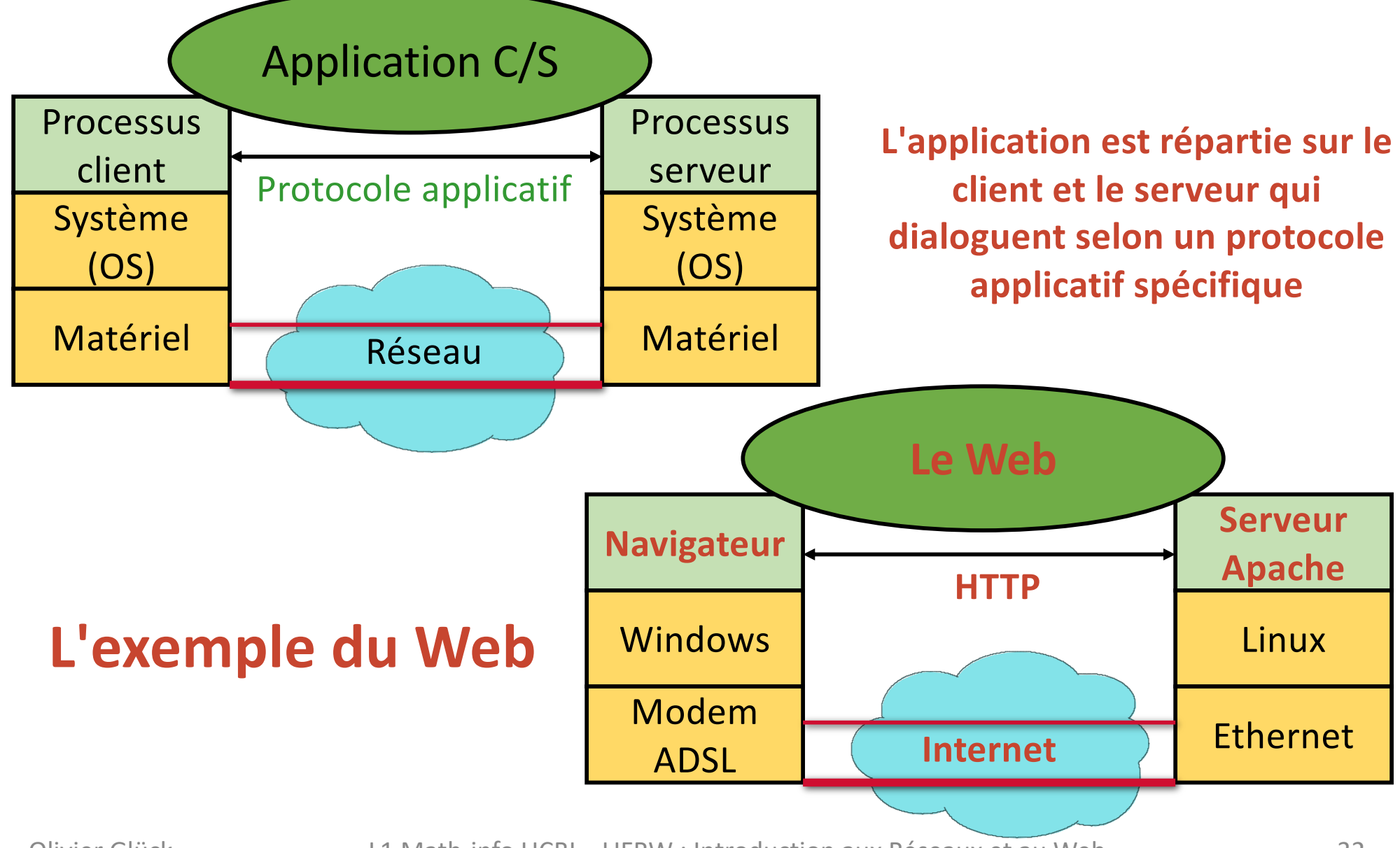

# Les réseaux téléphoniques (1)

- **Spécialisés pour la** transmission de la voix
- Ressources réseaux réservées pour chaque appel
	- commutation 1 canal de 64 Kbit/s par appel

 multiplexage en fréquence/temporel **Transmission numérique** du lien **et multiplexage**

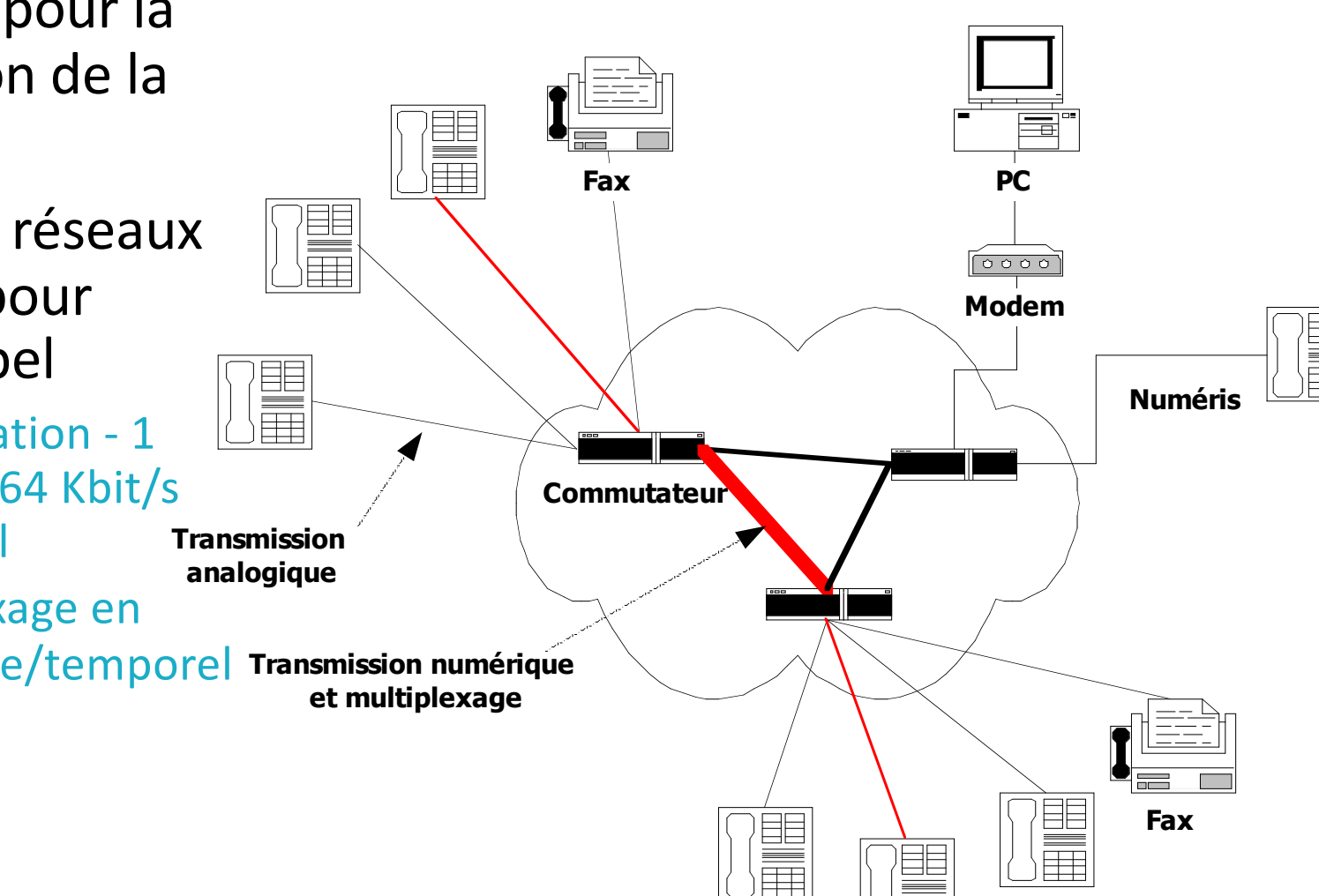

### Les réseaux téléphoniques (2)

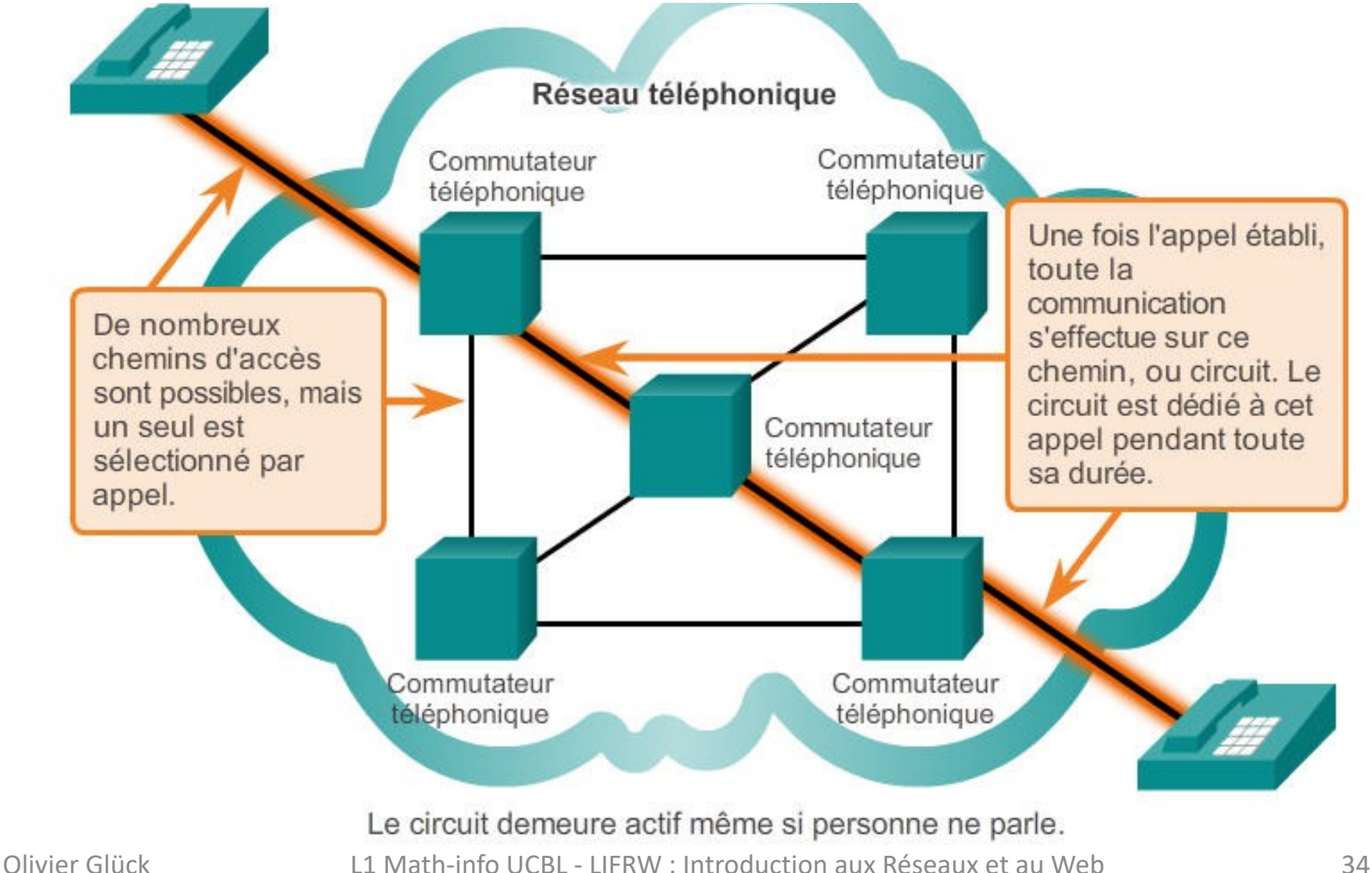

#### Les réseaux sans fil

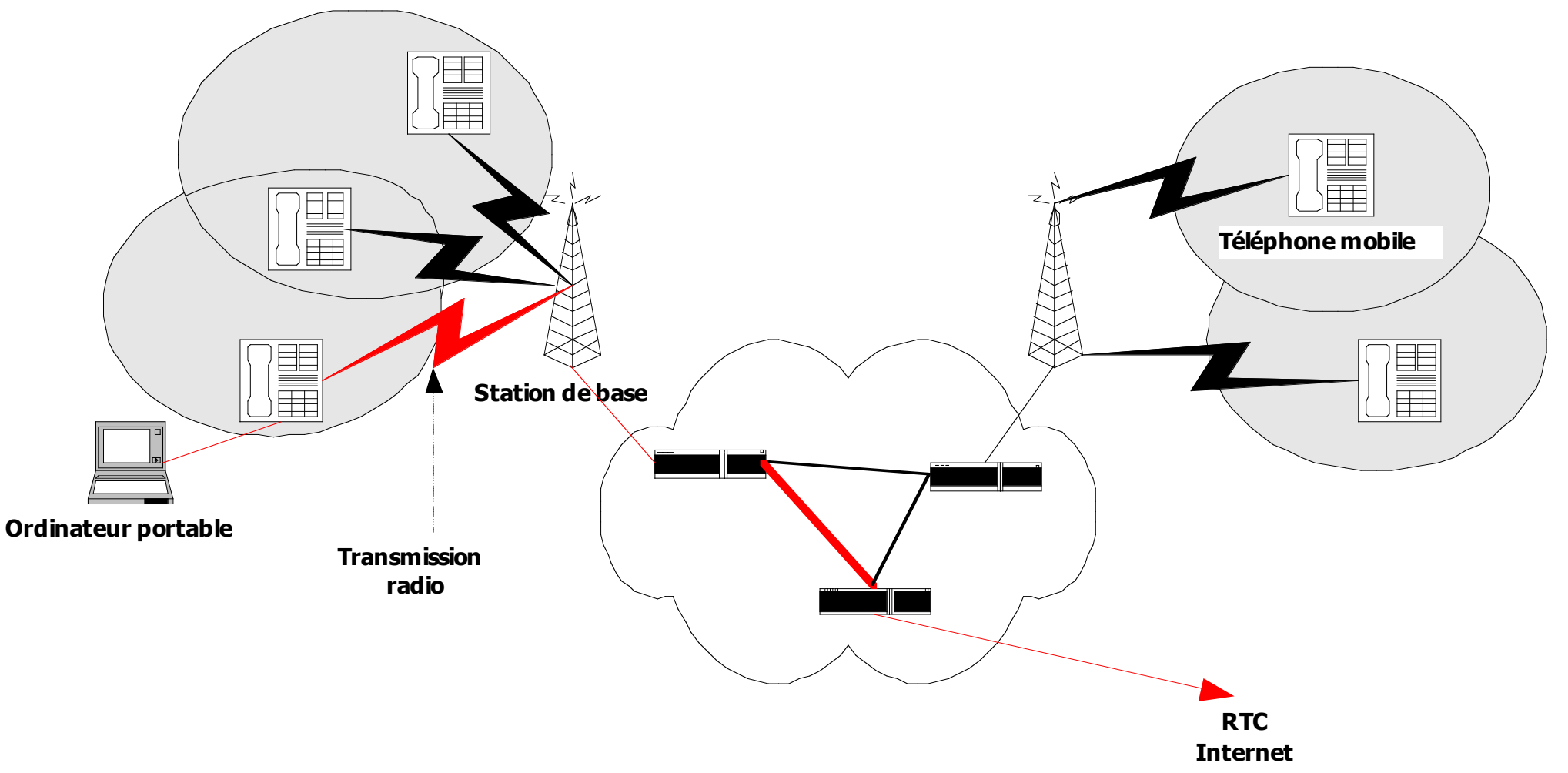

#### MOOC Comprendre la 4G de Mines-Télécom

[https://www.youtube.com/playlist?list=PLjXls-kqM6JCu5jYPrRzX3glSfX6Bev](https://www.youtube.com/playlist?list=PLjXls-kqM6JCu5jYPrRzX3glSfX6Bev3m)3m

#### Internet : un réseau de réseaux !

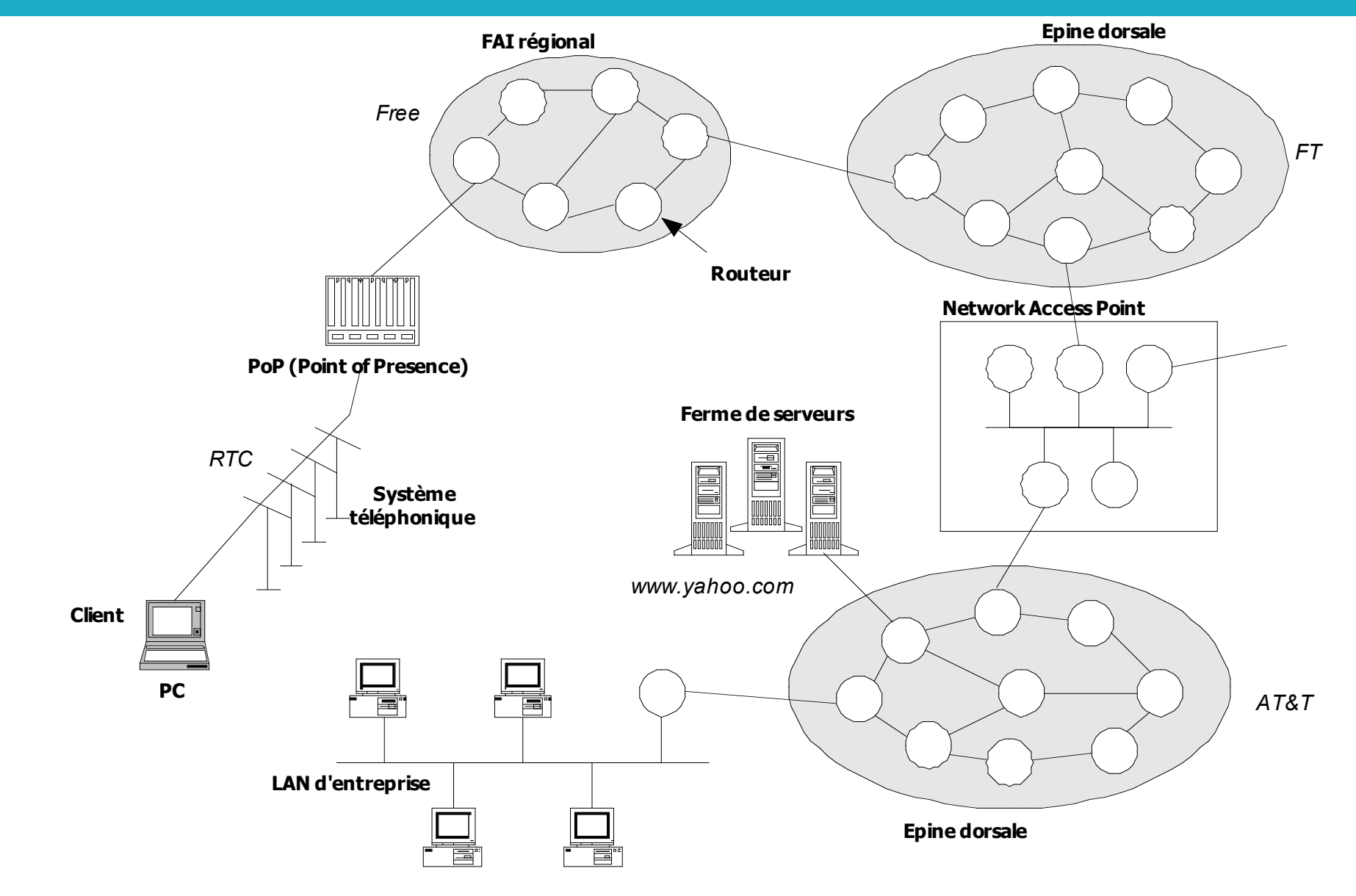

#### Internet : des réseaux autonomes

 Des réseaux autonomes (*Autonomous System*), hétérogènes, administrés par des entités indépendantes et interconnectés (organisation hiérarchique)

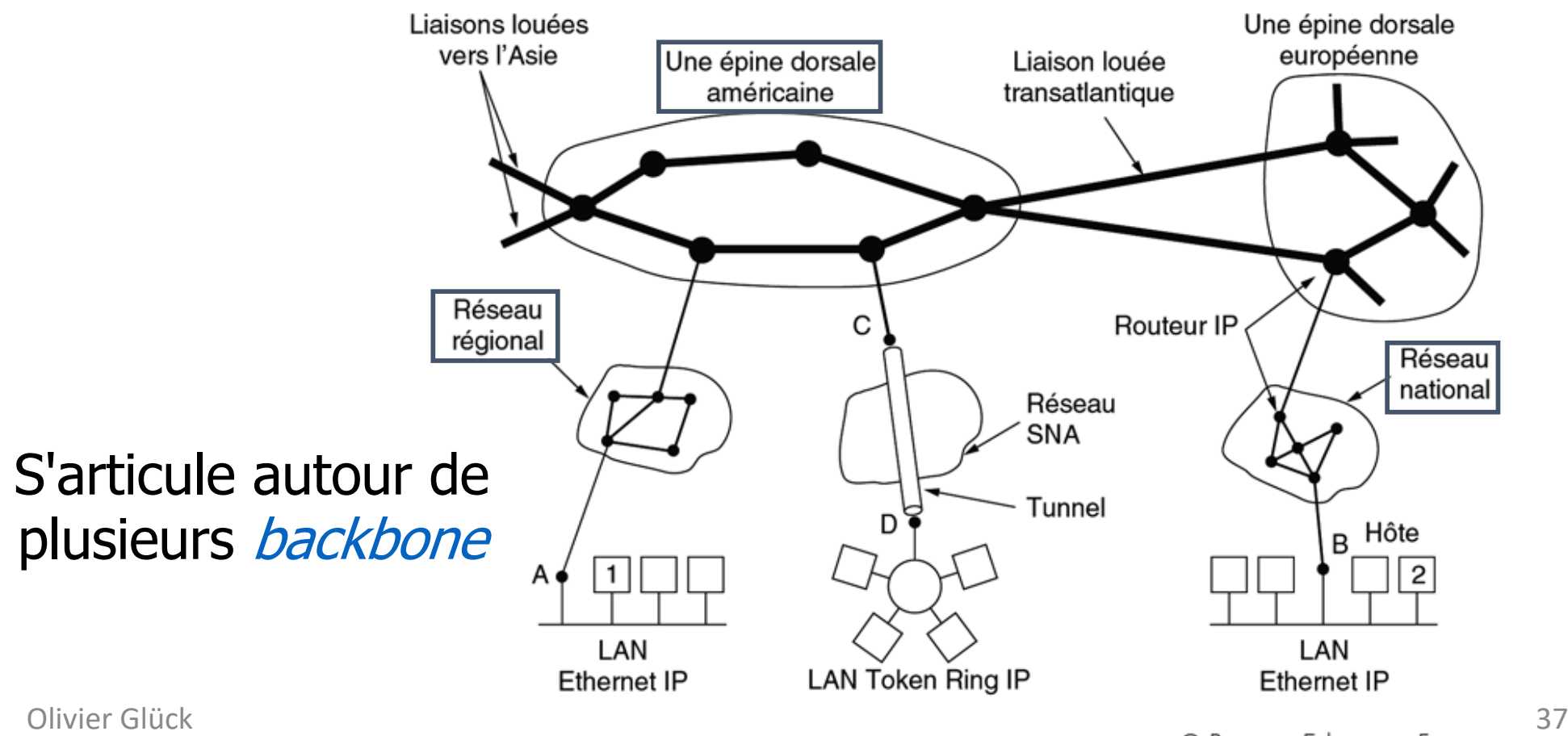

#### Internet : une topologie très complexe

**La cartographie d'Internet n'existe pas !**

**Carte réalisée grâce à des ping entre deux adresses IP**

By The Opte Project - Originally from the English Wikipedia; description page is/was here., CC BY 2.5, https://commons.wikim edia.org/w/index.php?c  $u$ rid=1538544

**Carte partielle d'Internet en 2005 : moins de 30% des adresses de Classe C atteignables**

# 207.205.24 205.230.110  $151.110$ 207.205.240.1 .<br>אהו הרכ המכ לה **Une ligne entre 2 adresses IP** Olivier Glück  $\sum_{\text{387.205.230.11267.205.234149}} 38$  $\frac{1}{267.205.230.11267}$ https://en.wikipedia.org/wiki/Internet\_backbone#/media/File:Internet map

#### Internet : des points d'accès au réseau

**POP = interface entre le réseau d'accès et le réseau de transit**

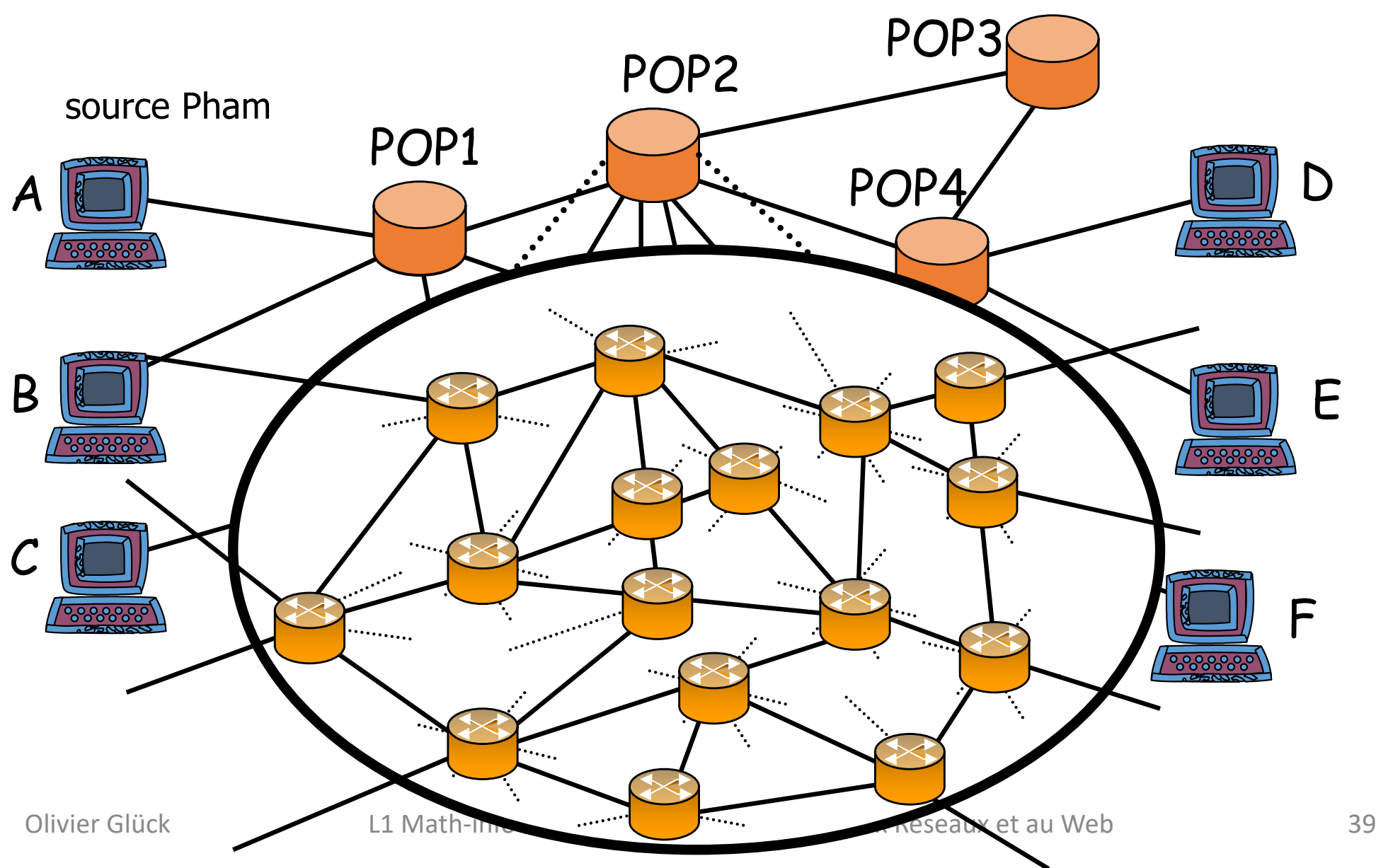

#### Internet du point de vue de l'utilisateur

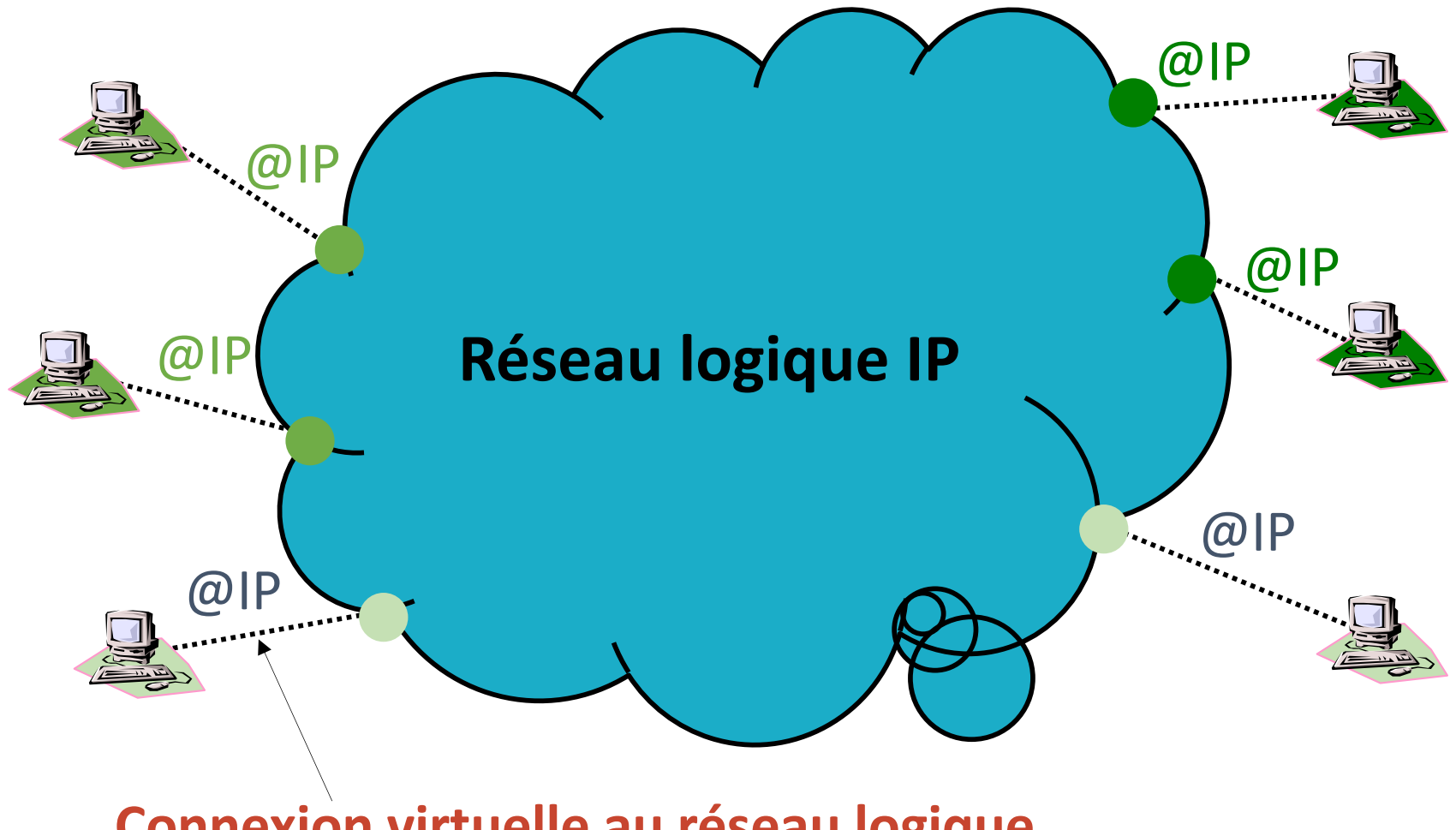

**Connexion virtuelle au réseau logique**

#### Internet du point de vue réel

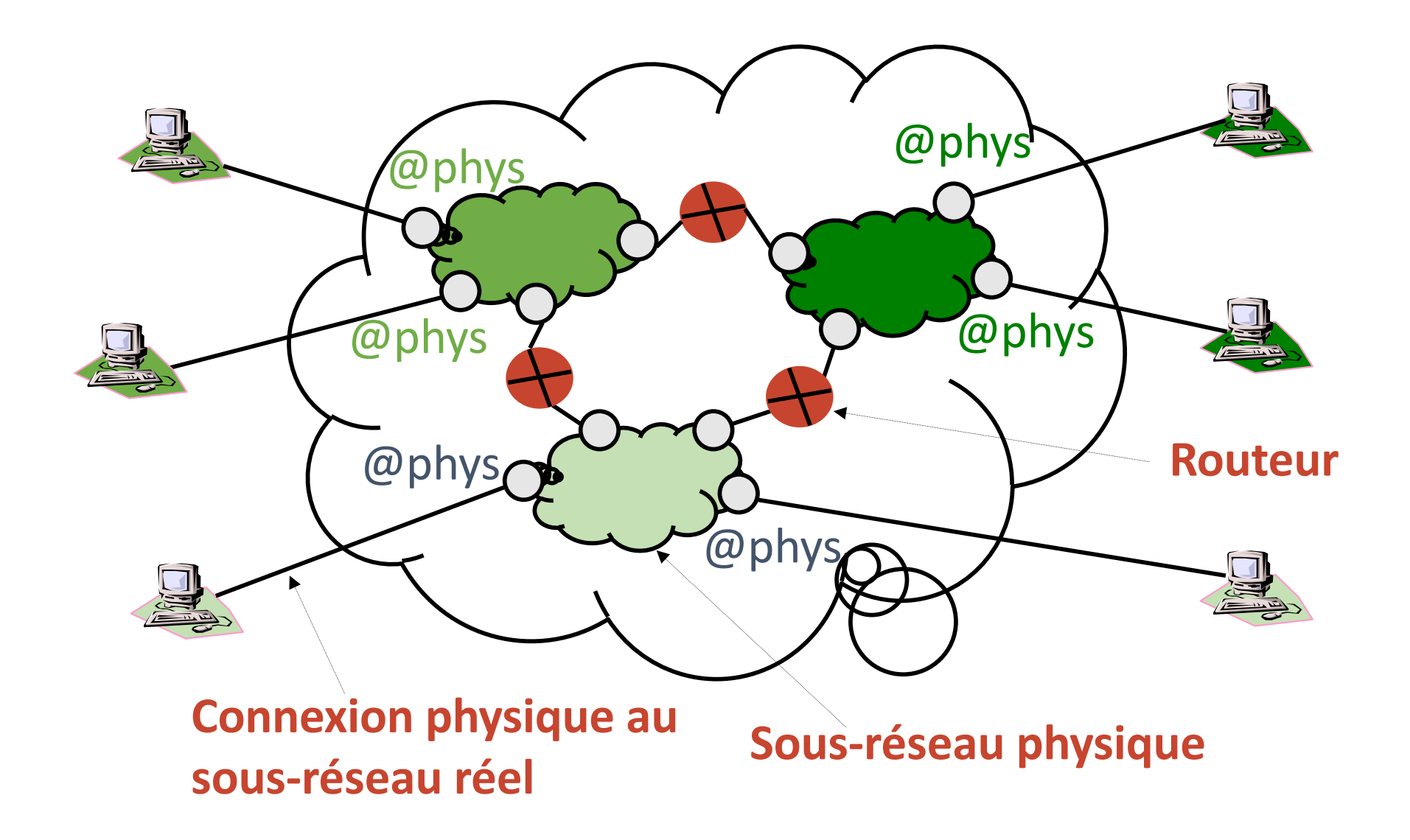

## Evolutions 2013-2018 selon Cisco (1)

- D'ici 2018, il y aura près de 4 milliards d'utilisateurs d'Internet (plus de 51% de la population mondiale). Il y en avait 2,5 milliard en 2013.
- D'ici 2018, il y aura 21 milliards d'équipements connectés. Il y en avait 12 milliards en 2013.
- Entre 2013 et 2018, la moyenne de la vitesse des accès va augmenter de 16 Mbps à 42 Mbps.
- En 2013, le trafic vidéo représentait 66% de tout le trafic Internet. En 2018, il représentera 79%.

## Evolutions 2013-2018 selon Cisco (2)

- Le trafic IP a fait x5 entre 2008-2013 et va faire x3 entre 2013-2018. En 2018, il sera 64 fois celui de 2005
- En 2016, le trafic sans-fil et mobile va dépasser le trafic des terminaux filaires
- **En 2018, il y aura 2 fois plus de terminaux IP que** d'habitants
- Les clients de VoD vont doubler d'ici 2018
- Cela prendrait 5 million d'années à une personne de regarder tout le trafic vidéo qui passera dans Internet pendant un mois en 2018

#### Que se passe-t-il en 60 secondes sur Internet?

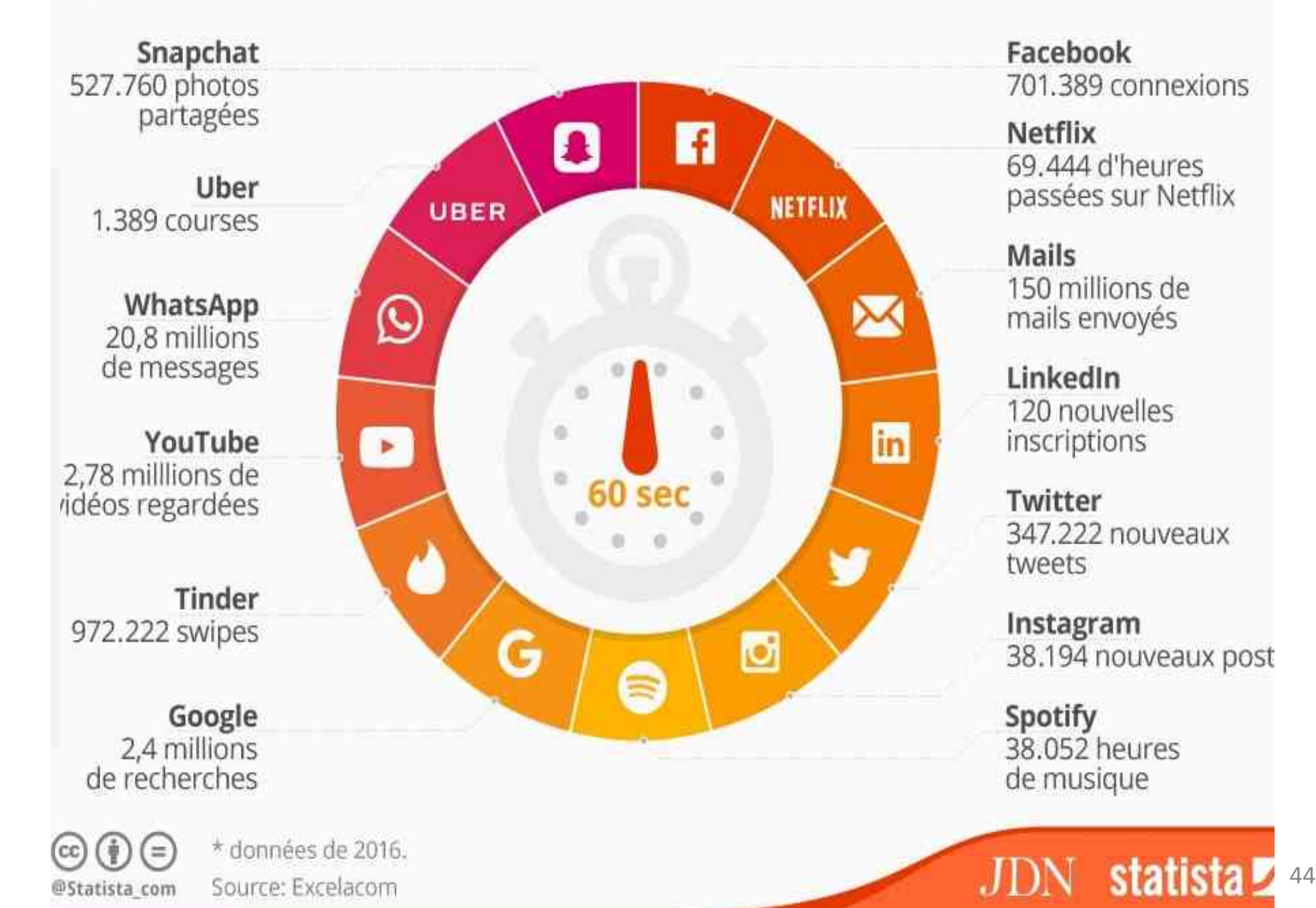

Facebook 701.389 connexions

**Netflix** 69.444 d'heures passées sur Netflix

Mails 150 millions de mails envoyés

LinkedIn 120 nouvelles inscriptions

Twitter 347.222 nouveaux tweets

Instagram 38.194 nouveaux post

Spotify 38.052 heures de musique

# Internet et la planète (1)

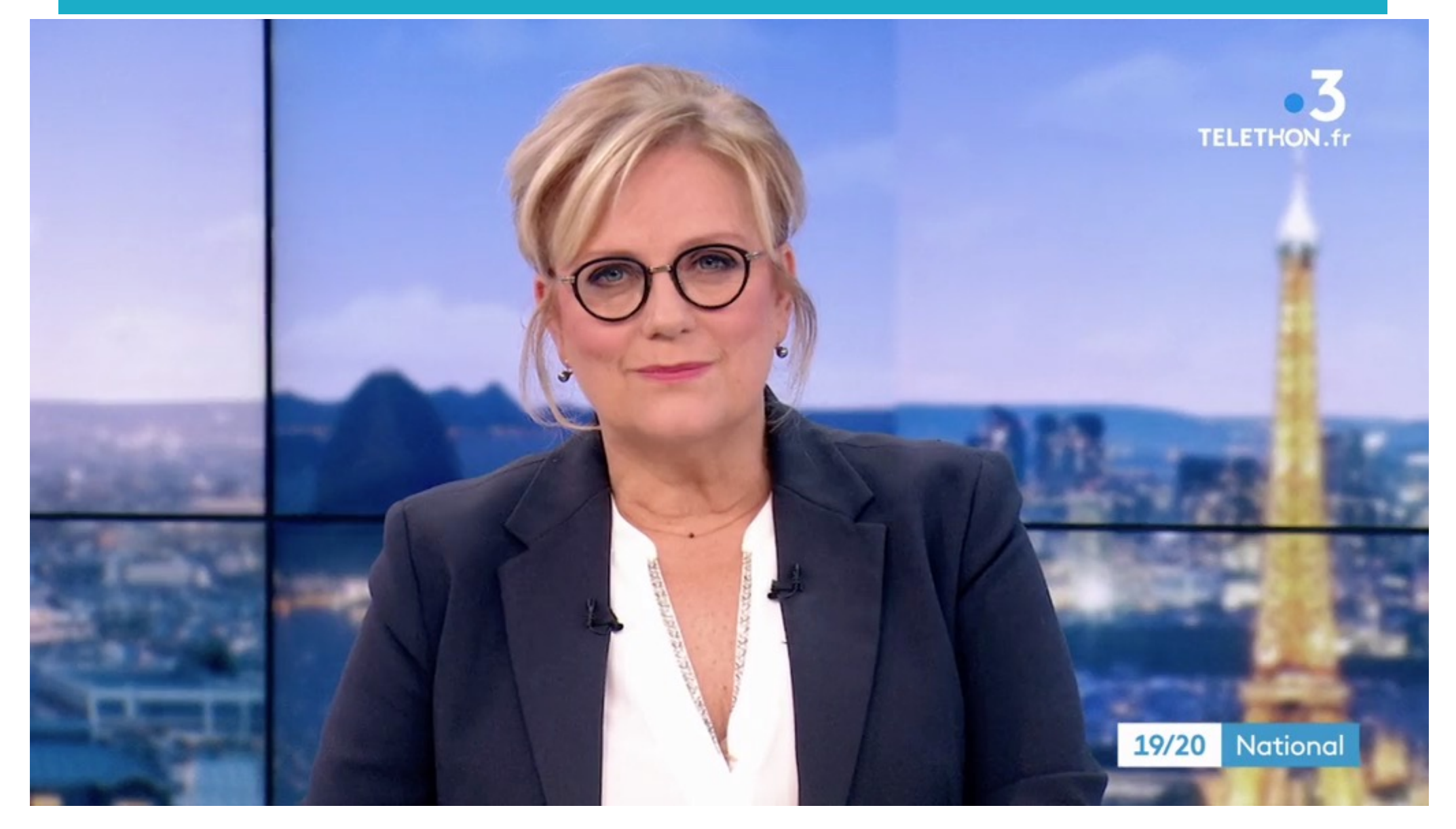

#### Internet et la planète (1)

- L'envoi d'un simple e-mail : 25Wh, 20g eq  $CO<sub>2</sub>$  (Ademe)
	- $100 000$  milliards d'e-mail par an (1 smartphone = 80kg eq CO<sub>2</sub>)
- **Le numérique :**
- 10% de la consommation électrique mondiale, +9% par an (non soutenable car COP21 recommande -5% par an) **LE HUILLIQUE.**<br>10% de la consommation électrique m
- Eq  $CO_2$  = aviation (8%) en 2013 = automobiles (20%) en 2025
	- $\blacksquare$  9000 milliards de \$ = 60% PIB Europe (GAFAM = 4500 milliards)

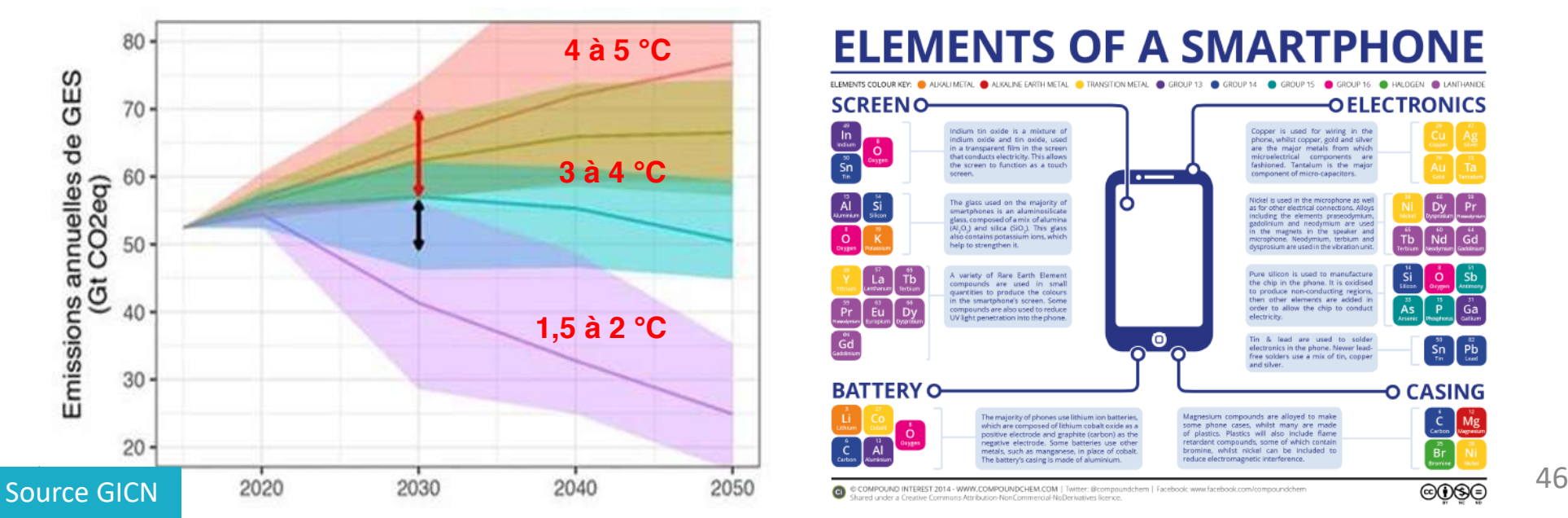

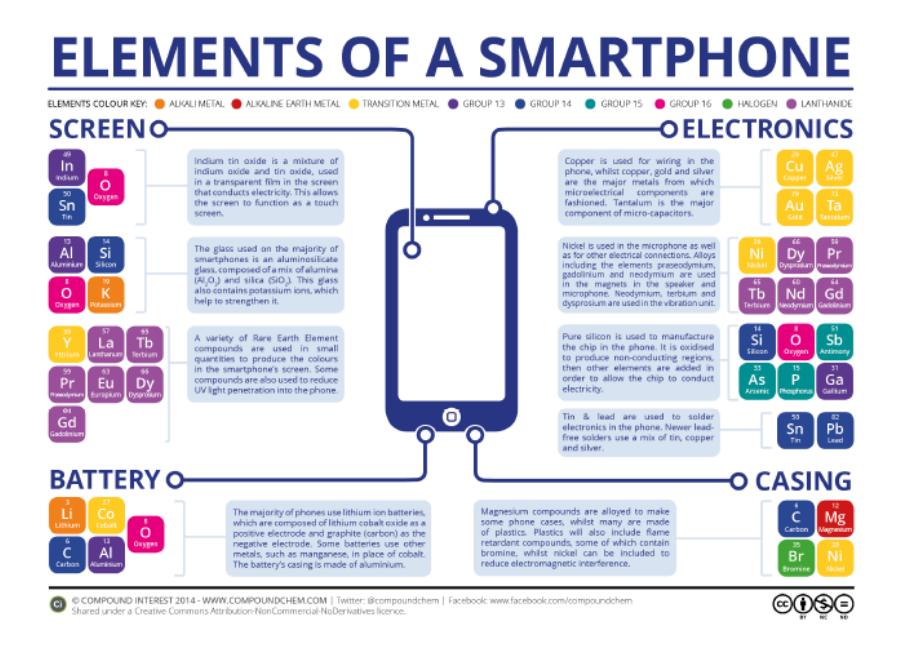

### Internet et la planète (2)

- 45% conso énergie = fabrication des équipements
	- Durée de vie : Smartphone = 18 mois, PC = 3 ans (obsolescence programmée), problématique de gestion des déchets + pollution

**Digital energy consumption 2017** 

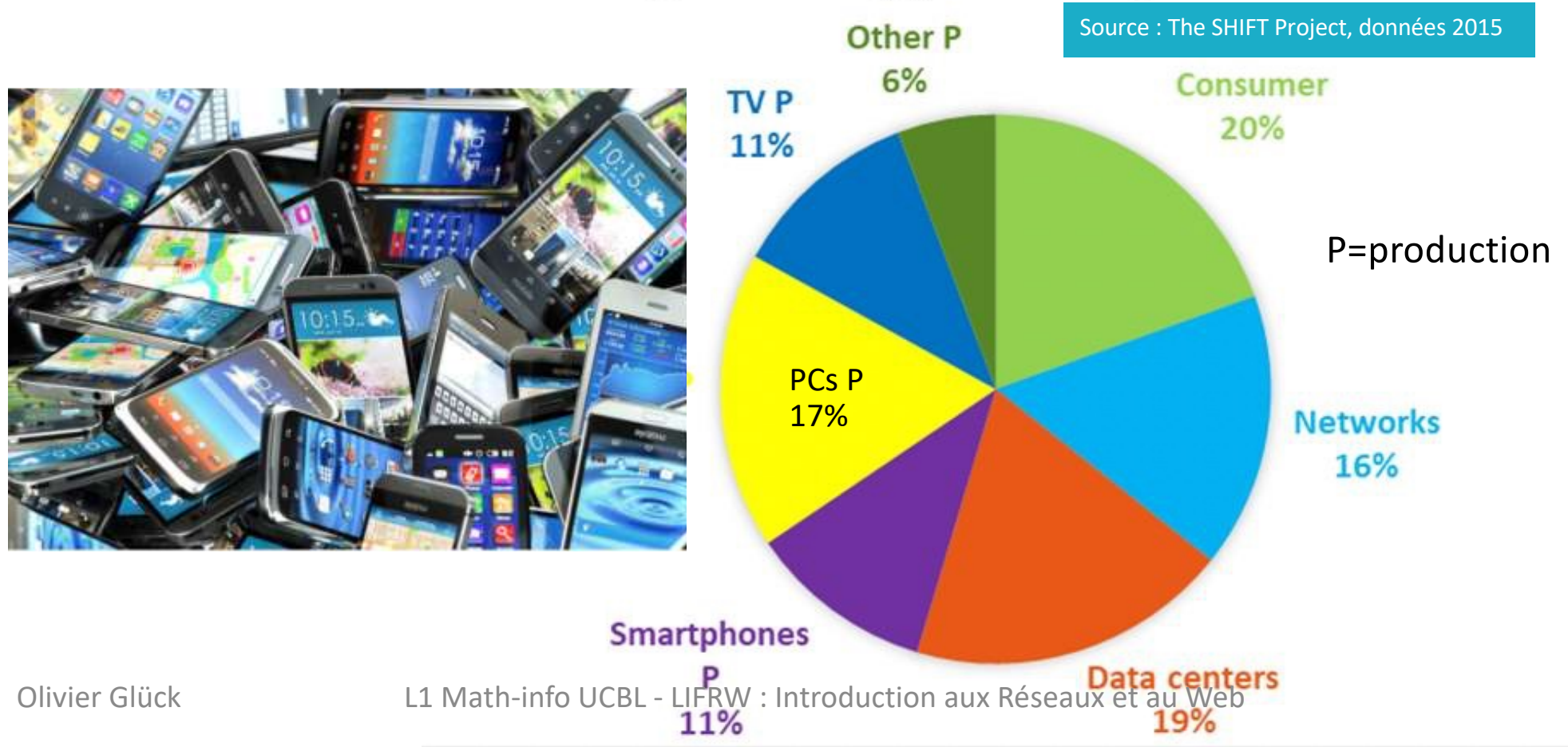

## Internet et la planète (3)

- **PCs en service dans le monde en 2015 : 2 milliards**  PCs en service (monde) : 5 millions (1980), 2 milliard (2015) – 10 / rde en 2015 : 2 m
- Vente de téléphones : 2 milliards/an soit 80/seconde Vente de téléphones : 2 milliards / an (80/seconde) milliards/an soit 80/seconde

http://www.internetlivestats.com

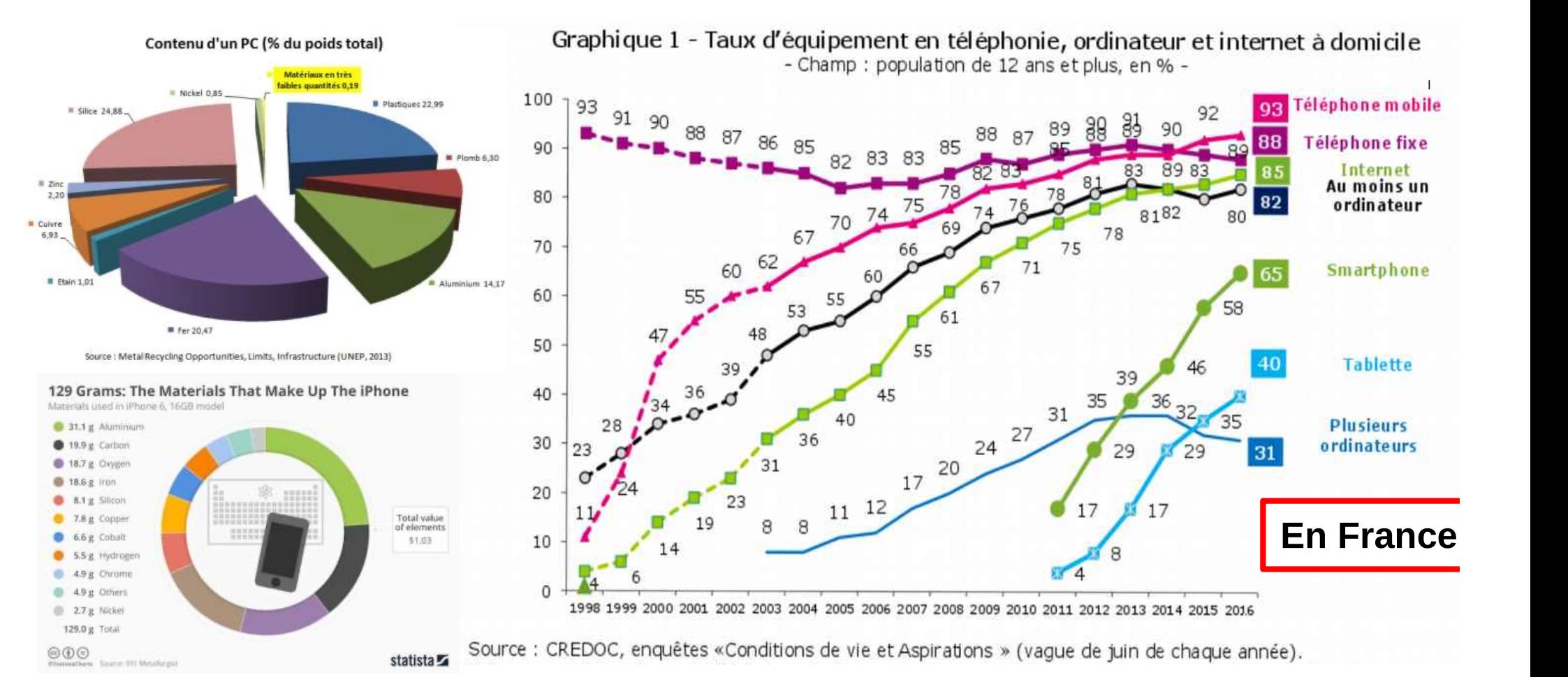

#### plus polarisée **Une consommation numérique toujours**

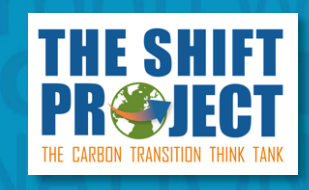

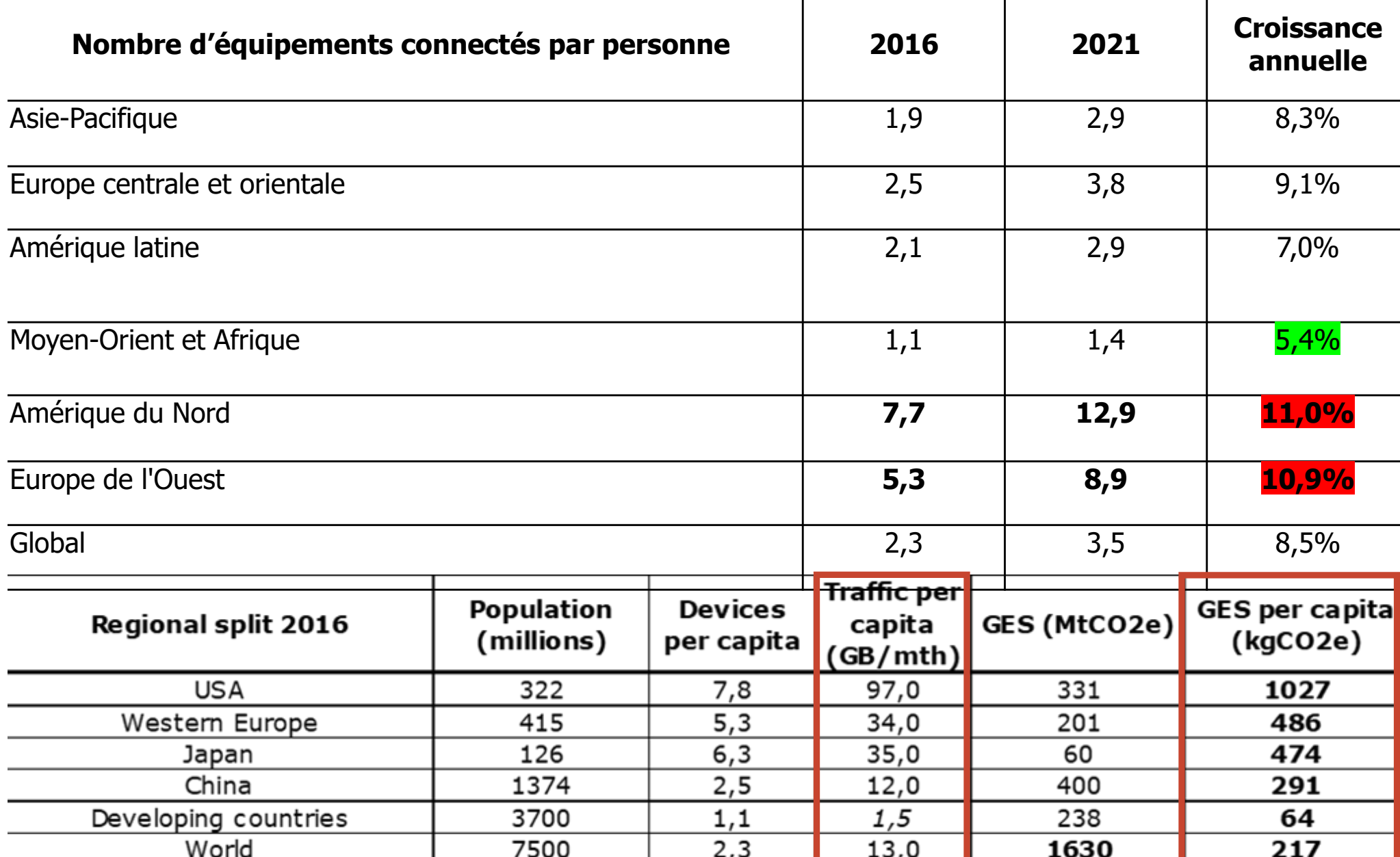

#### Un constat de fracture nun **Un constat de fracture numérique**

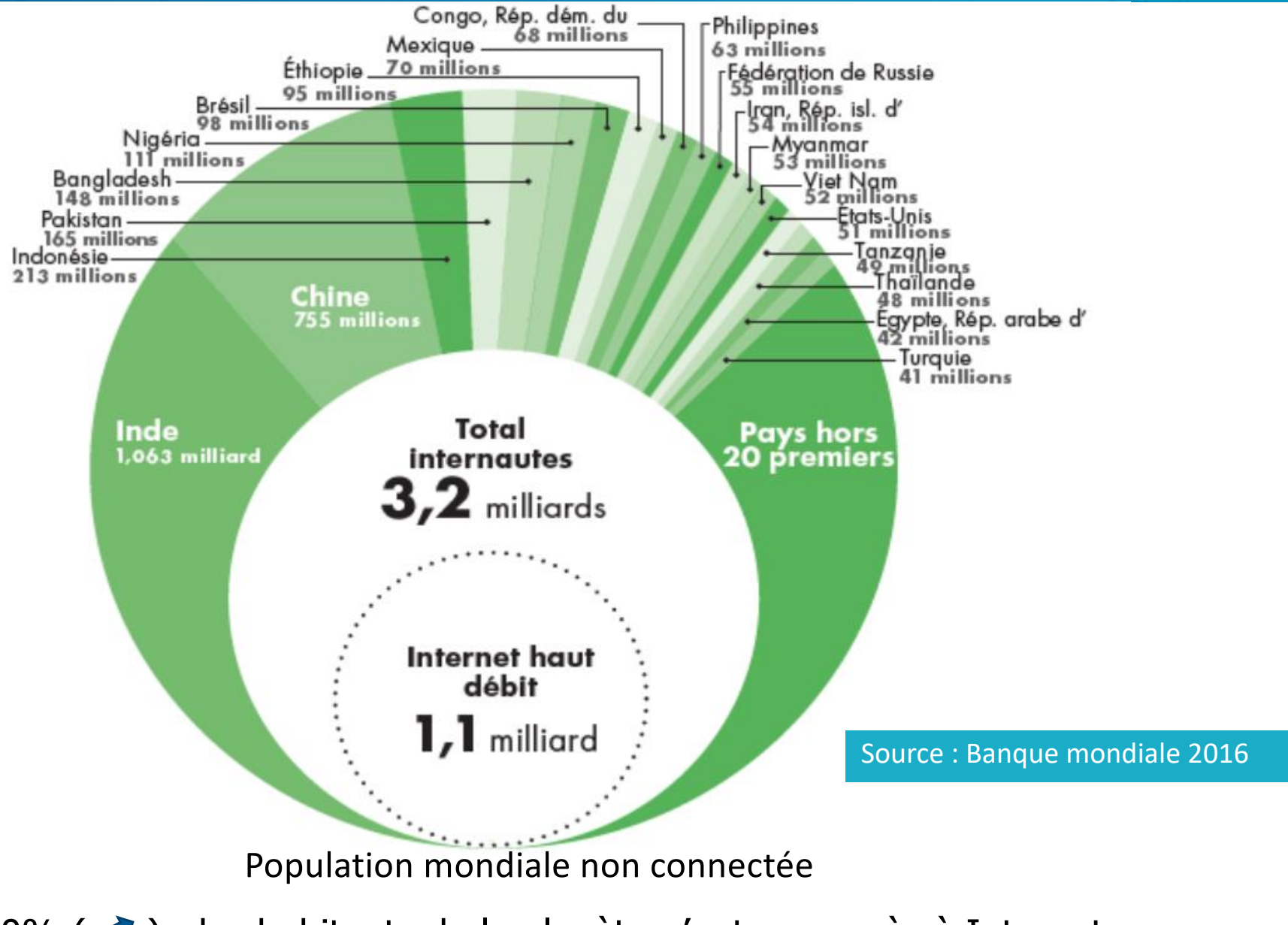

60% ( $\blacktriangle$ ) des habitants de la planète n'ont pas accès à Internet

(Rapport Meadows & al. 72) du 'club de Rome' dans les années 70. Interactions entre population, produit industriel, polution, nourriture, et ressources

Effondrement du niveau de vie (quota alimentaire et produit industriel par habitant) au début du XXI° siècle, avec retour en 2100 aux valeurs de 1950. **L'élément déclencheur est la baisse des ressources naturelles non renouvelables.**

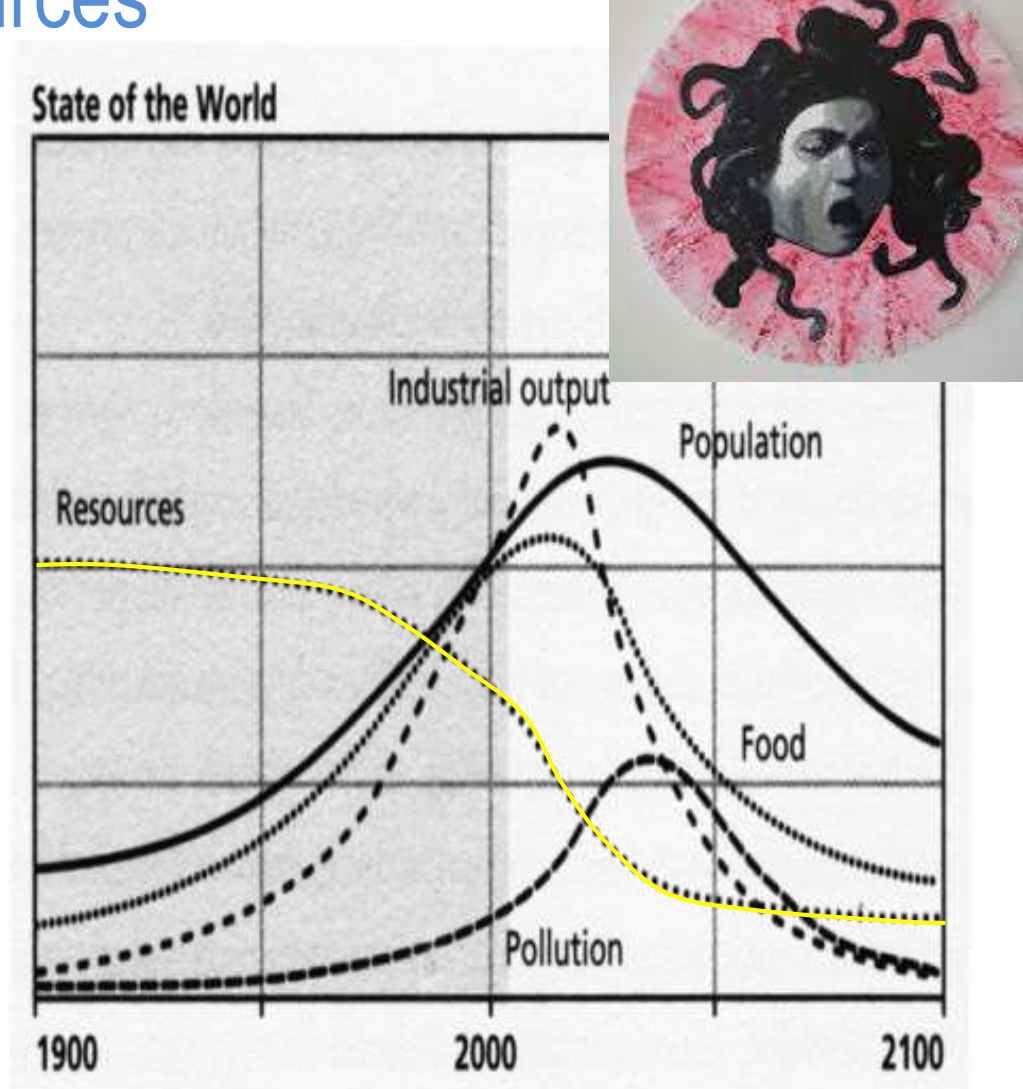

Source : Olivier VIDAL, CNRS

#### [https://pour-un-reve](https://pour-un-reveil-ecologique.be/index.php)il[ecologique.be/index.ph](https://pour-un-reveil-ecologique.be/index.php)p

Manifeste étudiant ır un réveil écologiqu

Nous, étudiants en 2018, faisons le constat suivant : malgré les multiples appels de la communauté scientifique, malgré les changements irréversibles d'ores-et-déjà observés à travers le monde, nos sociétés continuent leur trajectoire vers une catastrophe environnementale et humaine.

Nous, signataires de ce manifeste, sommes pourtant convaincus que ce sombre tableau n'est pas une fatalité. Deux options s'offrent aujourd'hui à nous : poursuivre la trajectoire destructrice de nos sociétés, se contenter de l'engagement d'une minorité de personnes et en attendre les conséquences ; ou bien prendre notre avenir en main en décidant collectivement d'anticiper et d'inclure dans notre quotidien et nos métiers une ambition Olivier Glück L1 Math-info UCBL - LIFRW : International automorphisment ale de changer 52<br>de cap et ne pas finir dans l'impasse.

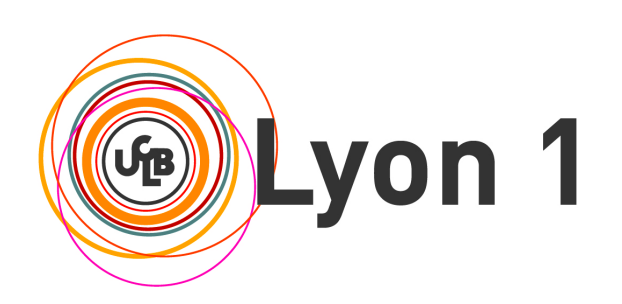

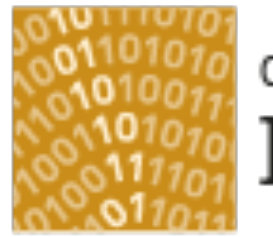

#### département Informatique

Université Claude Bernard Lyon 1

# Exemple : réseau de l**'**université

Le réseau local du bâtiment Le réseau de l'université Le réseau régional et national Les centres de données et de calcul

### Le réseau local du bât. Nautibus (LAN)

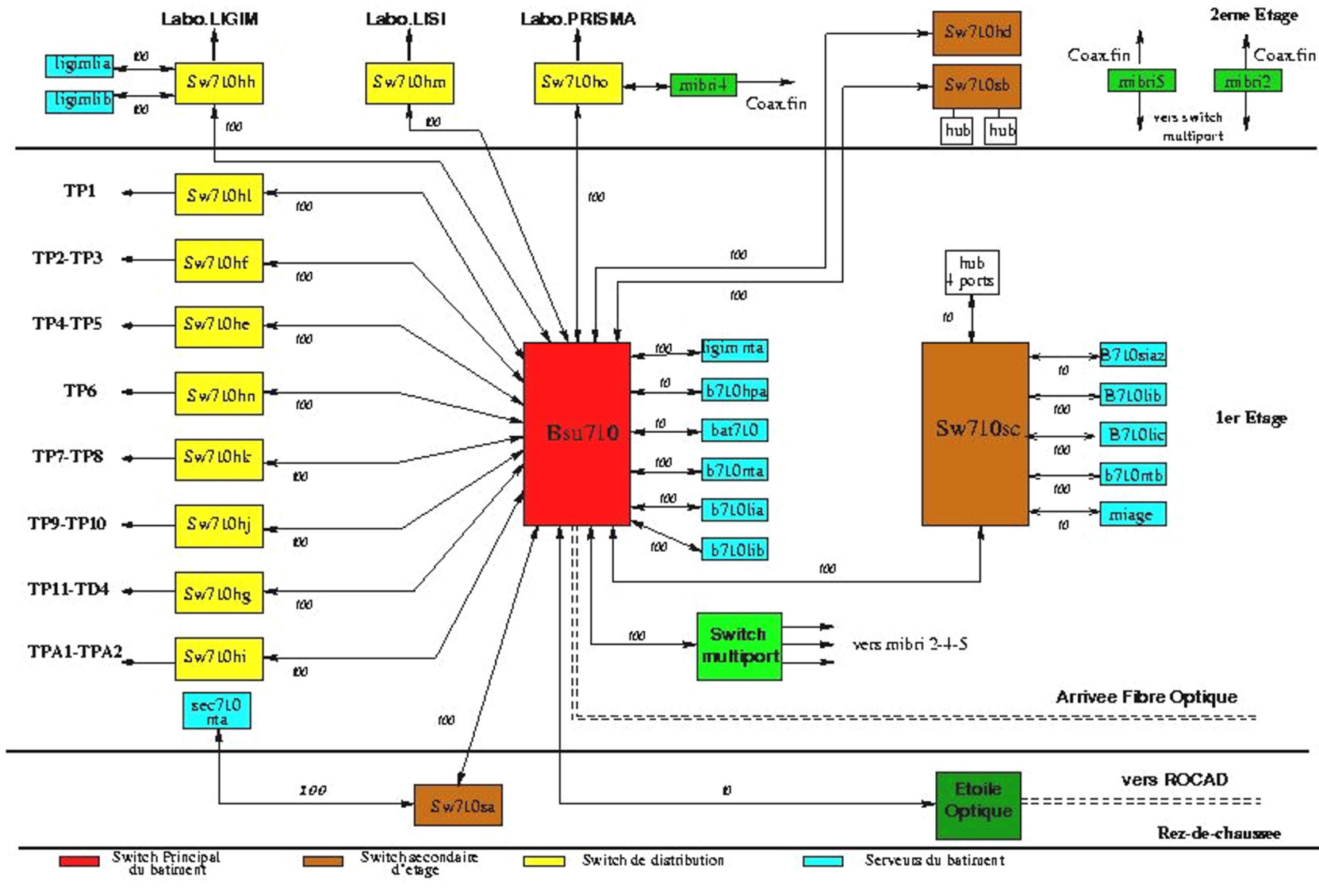

## ROCAD : le réseau du campus (MAN)

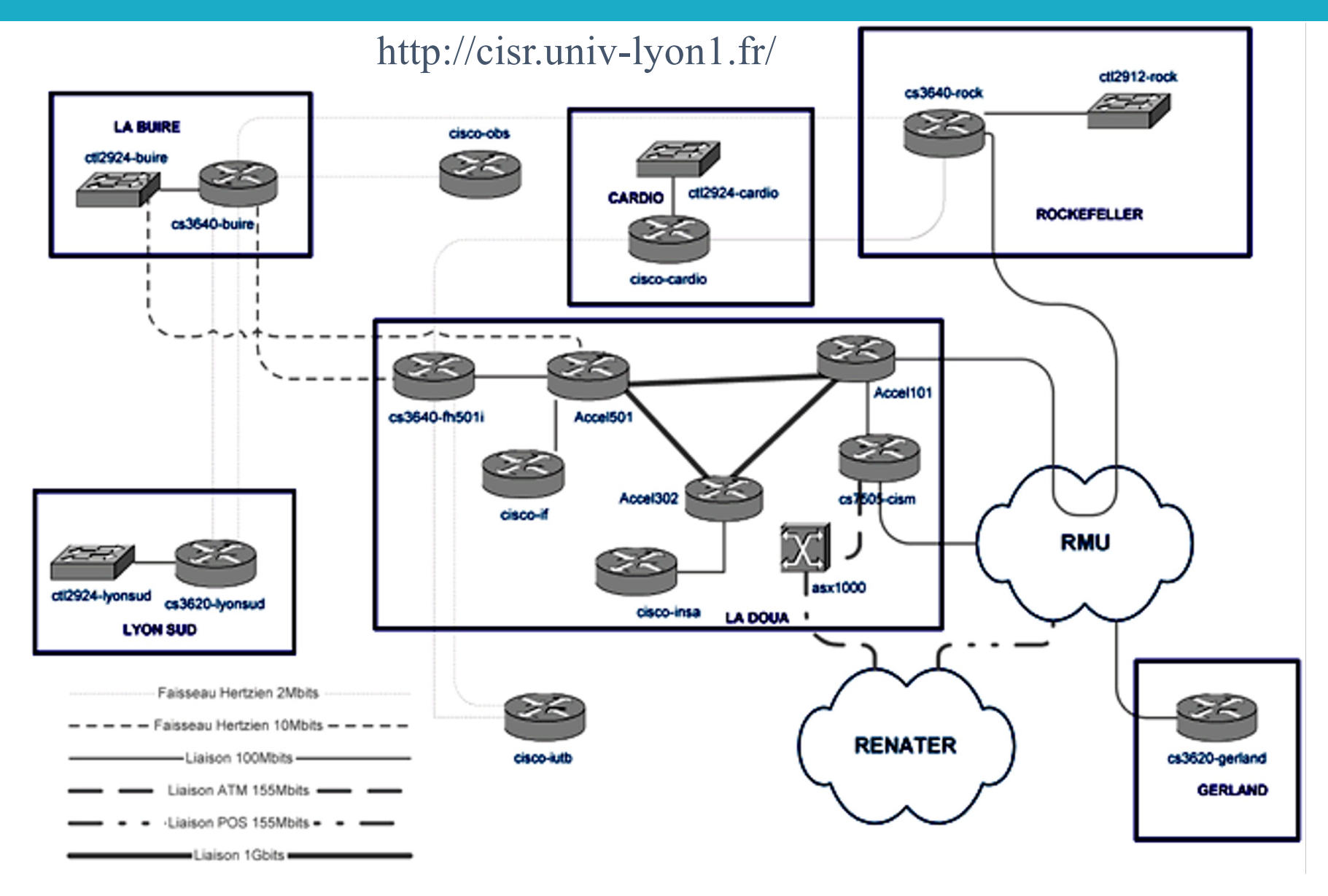

#### Les interconnexions régionales

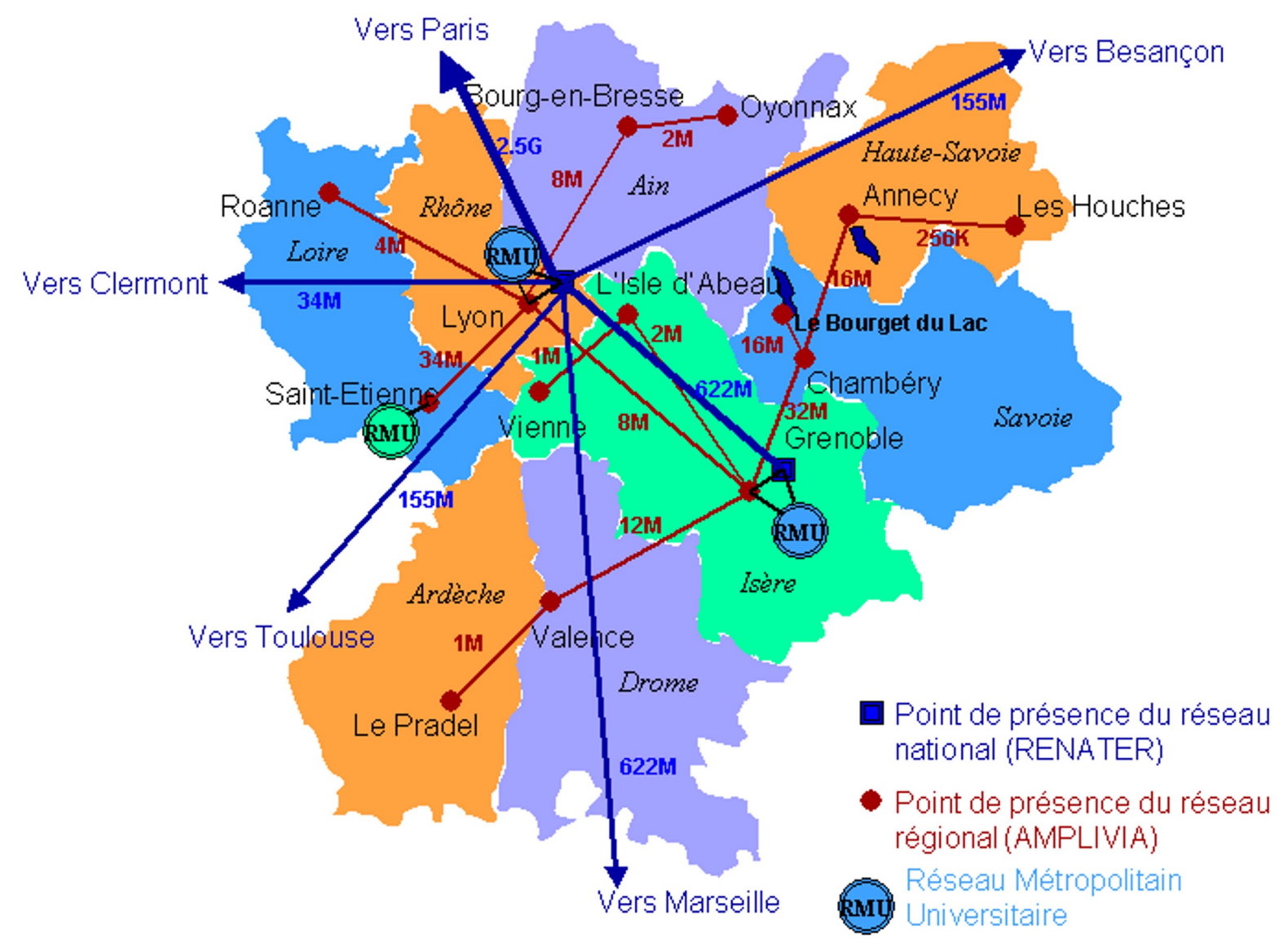

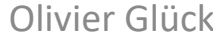

# Renater 4 : le réseau national http://www.renater.fr/

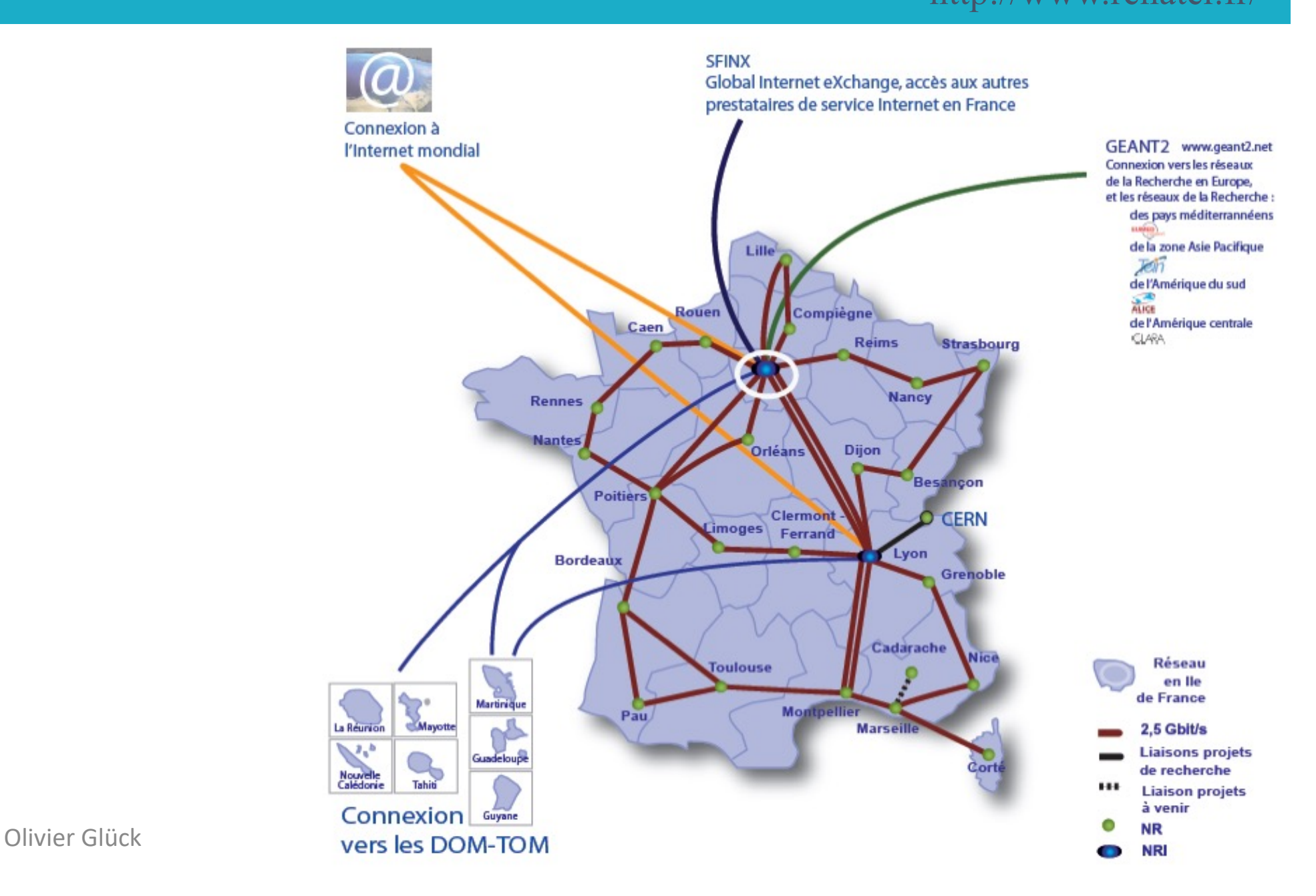

#### Organisation de Renater

#### http://www.renater.fr/

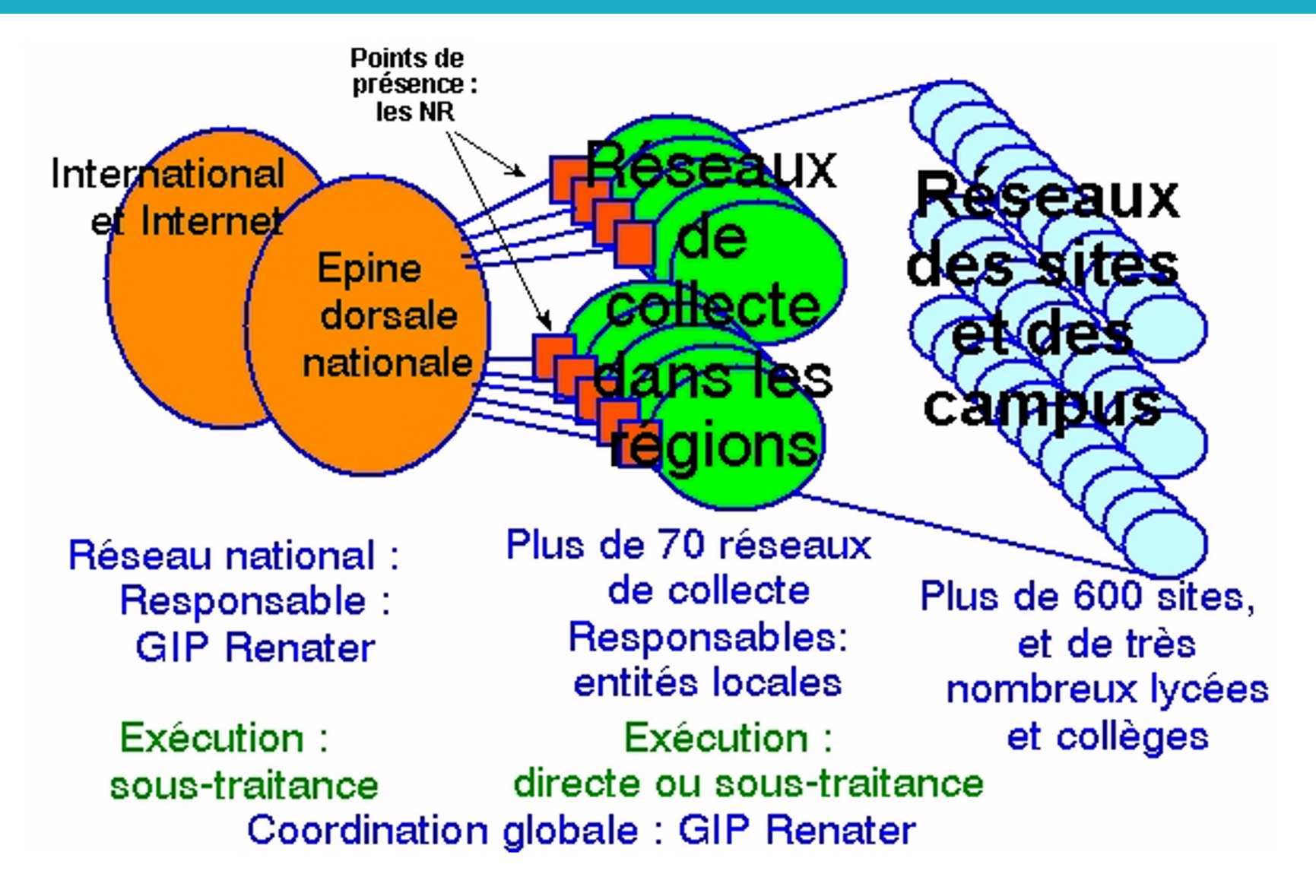

#### Cloud et centres de données…

 Dans ce data-centre, Google conserve la trace de milliards de pages web sur des millions de serveurs !

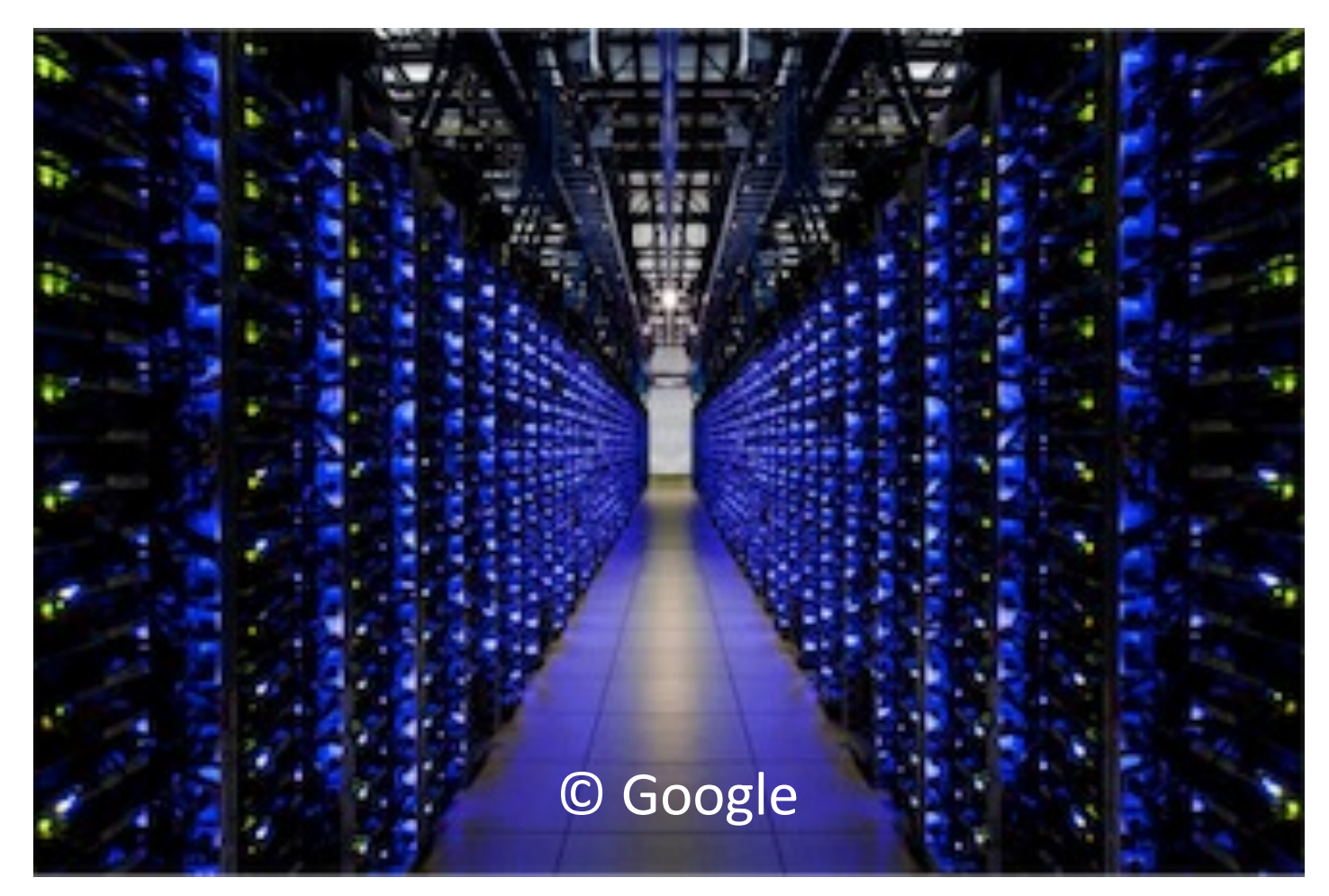

### Un petit centre de calcul à l'ENS Lyon

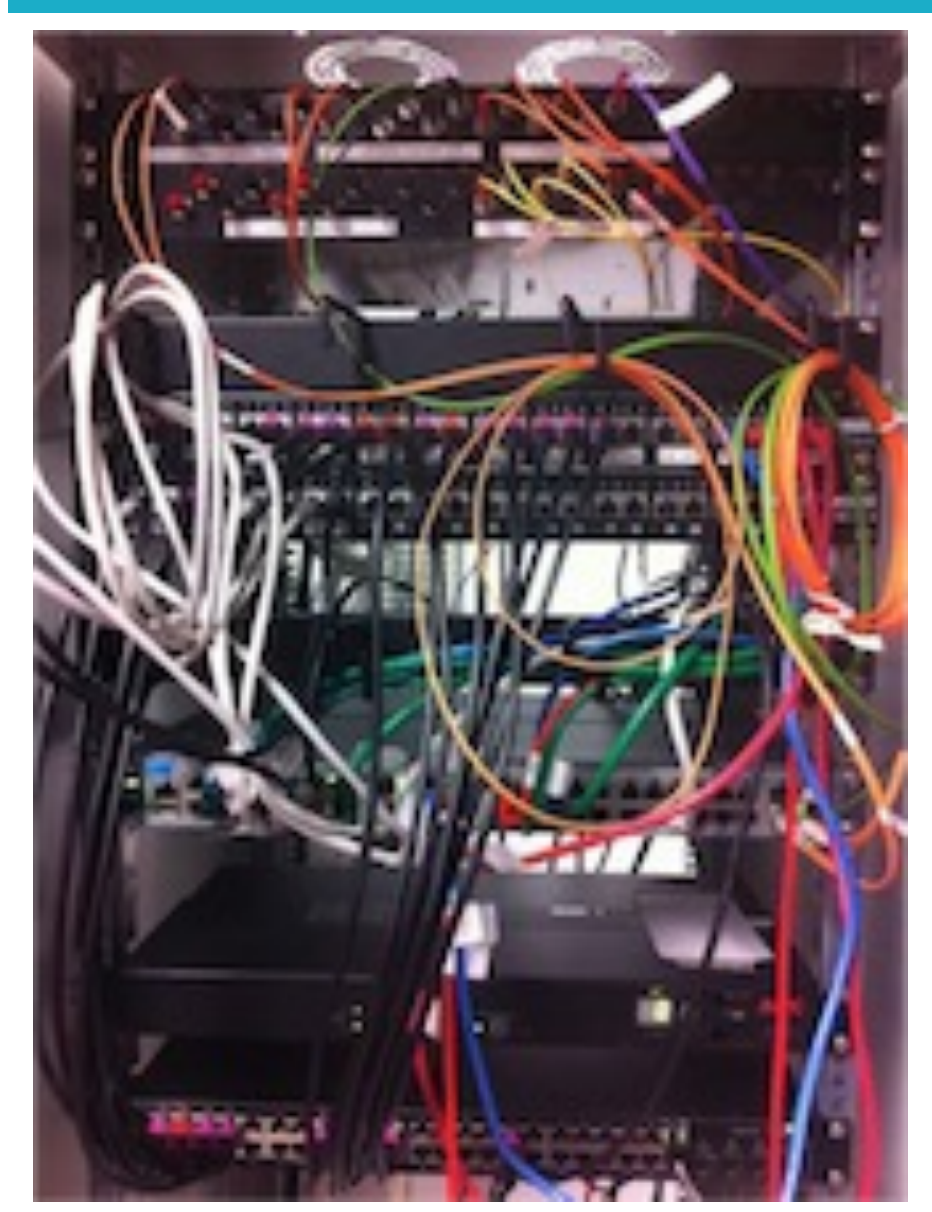

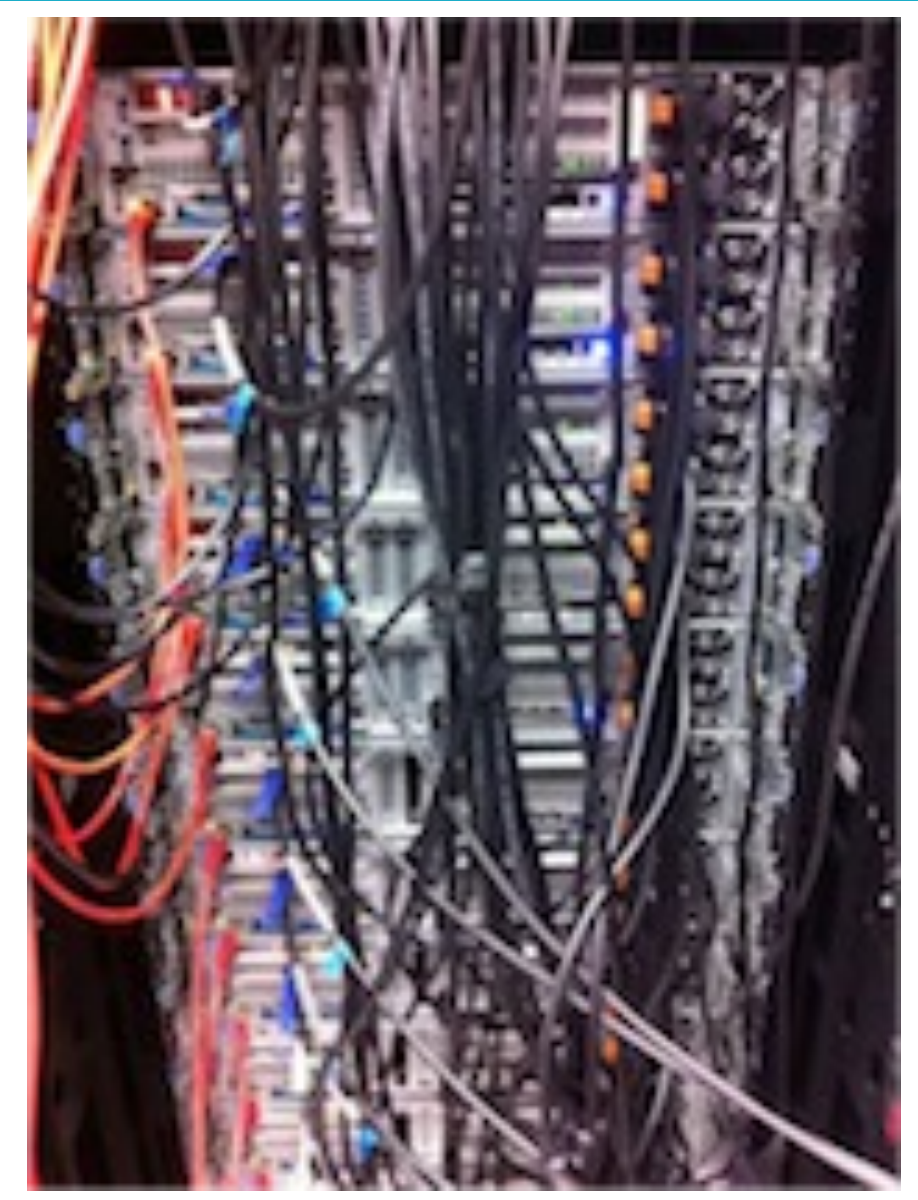

## Une unité de calcul

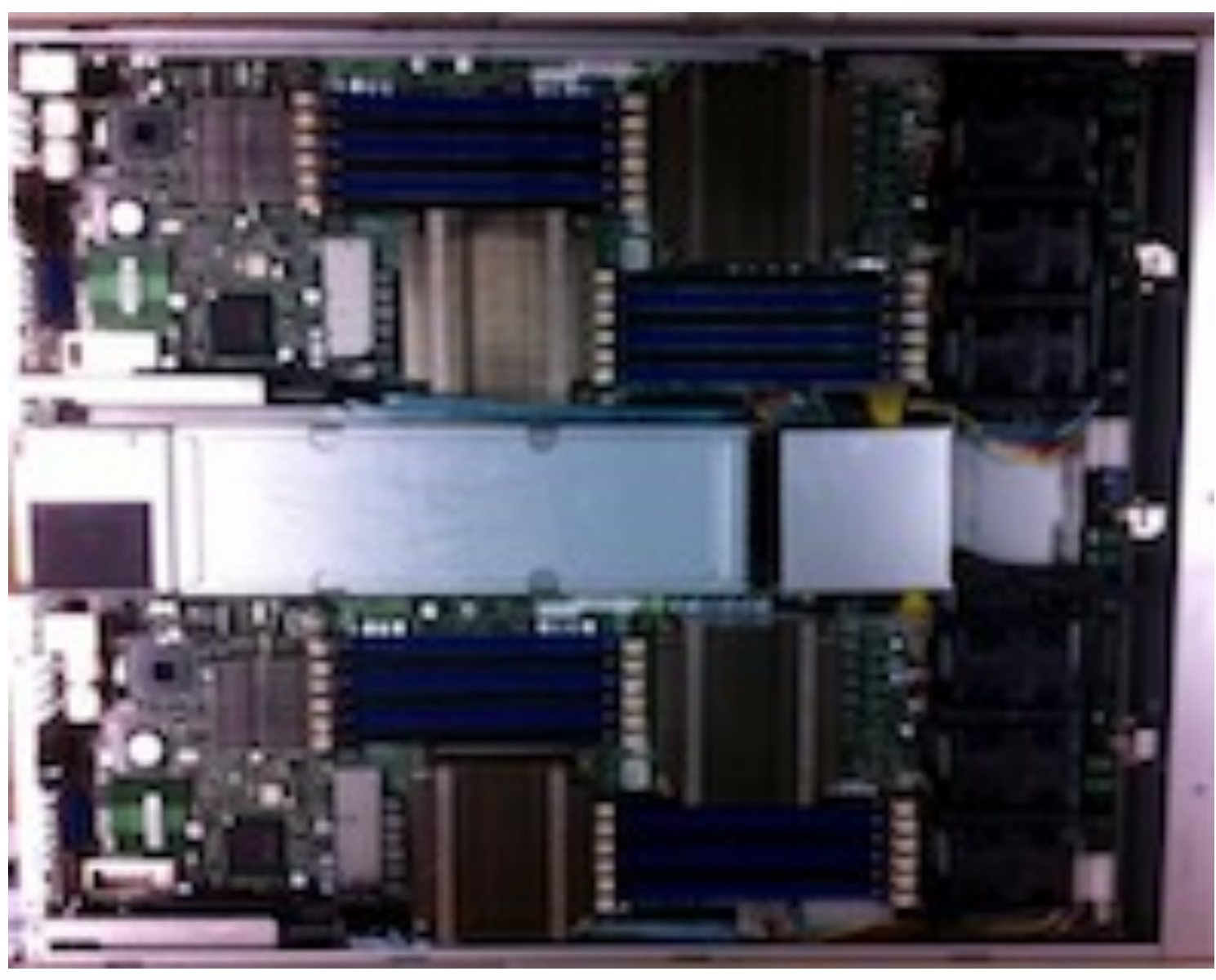

#### Le réseau d'interconnexion des machines

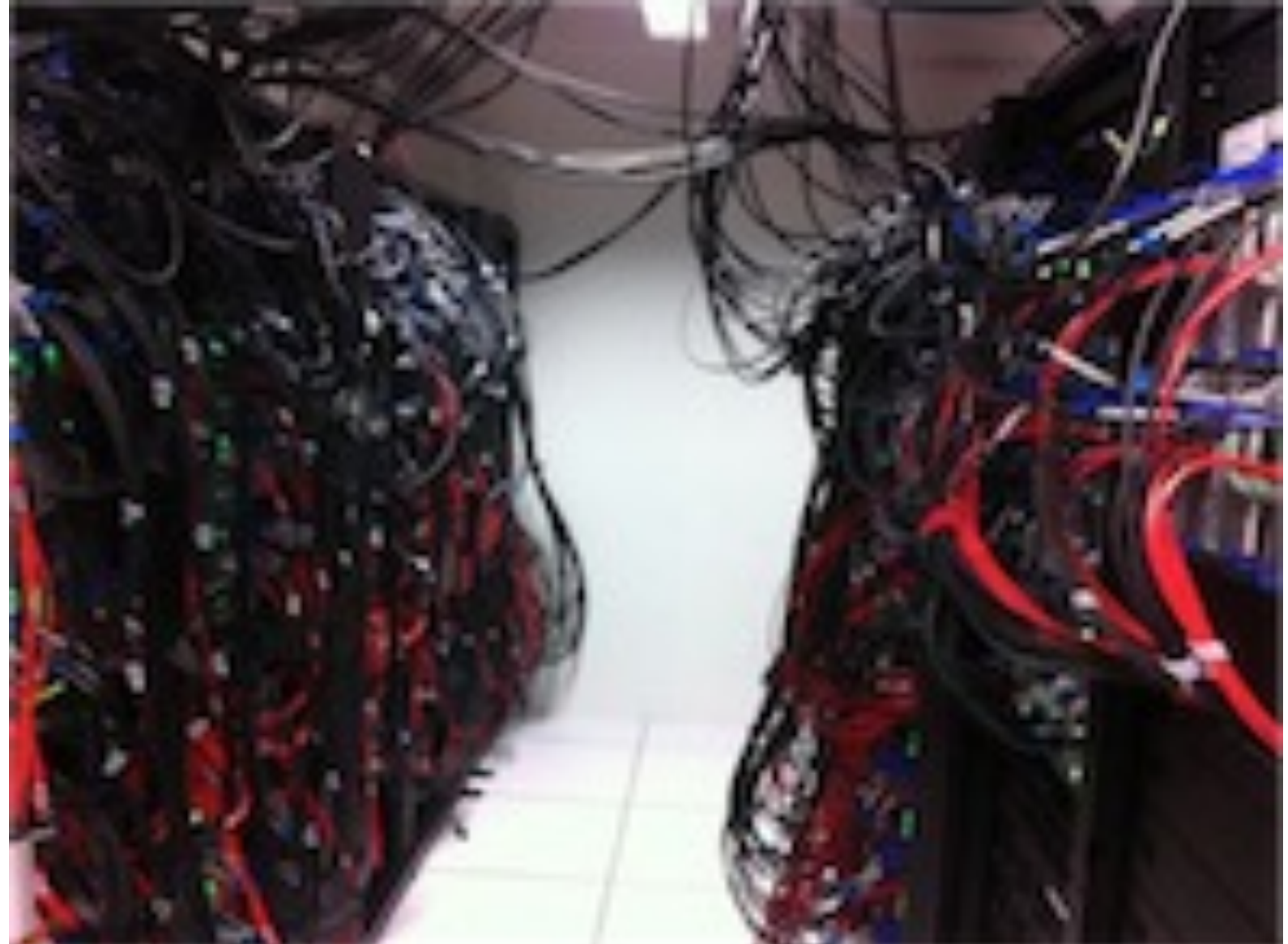

#### Le réseau d'interconnexion des machines

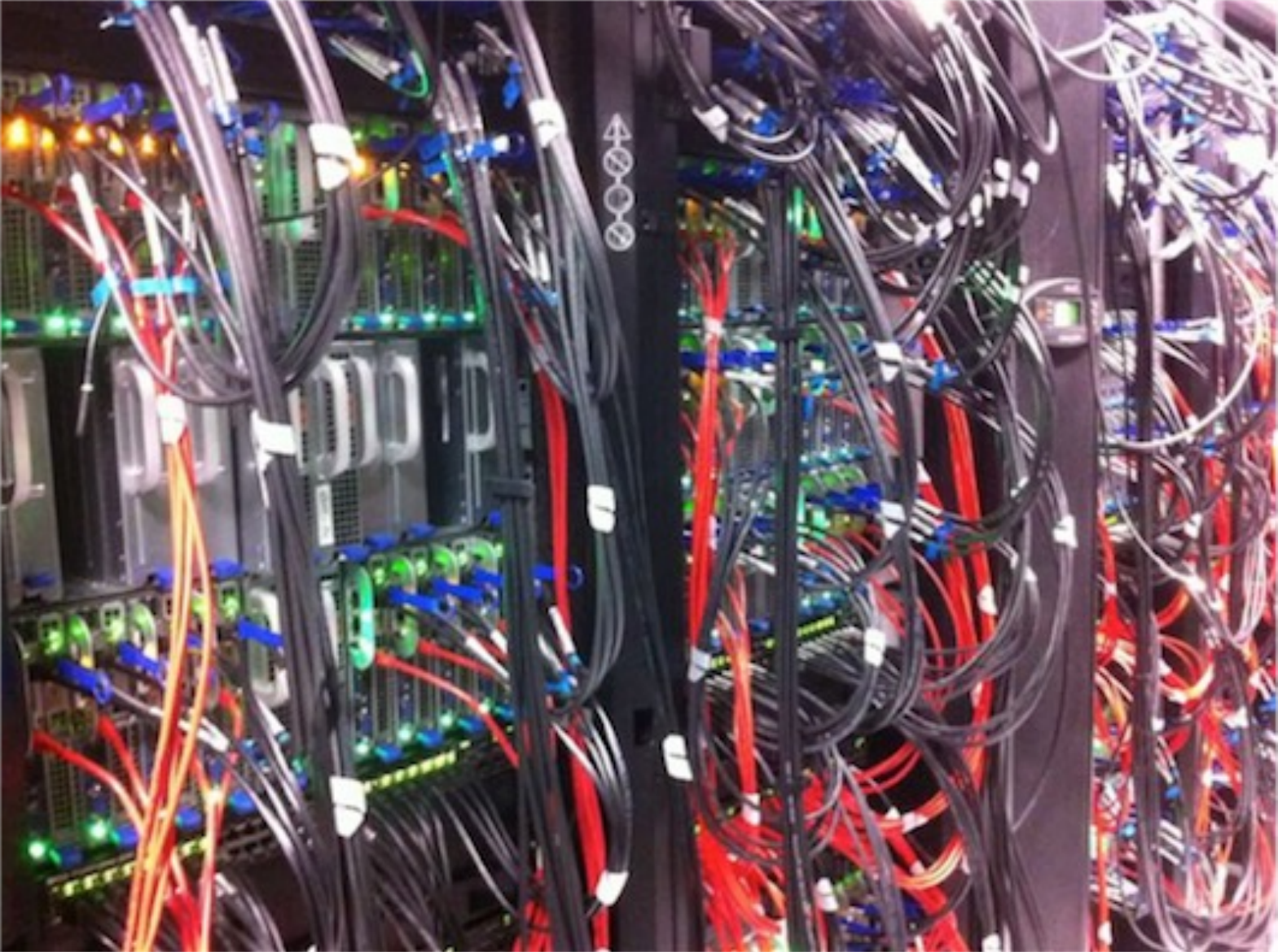

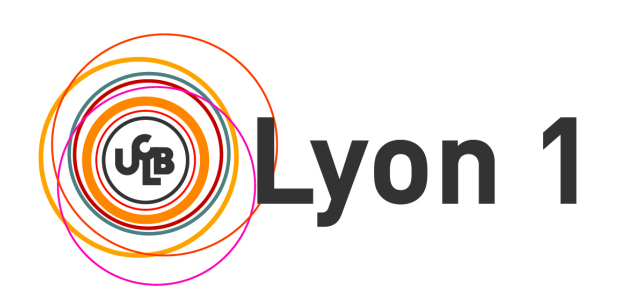

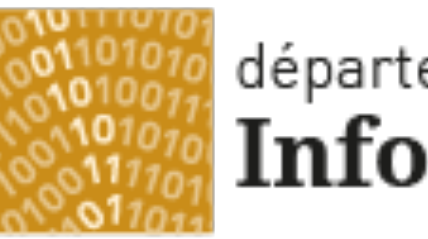

#### département Informatique

Université Claude Bernard Lyon 1

# Le « World Wide Web »

Qu'est-ce que le web ? Format simple des URL Le navigateur et le serveur web Principes du HTML Le langage HTML

### Qu'est-ce que le web ? (1)

- Une application d'Internet qui permet le partage de documents liés entre eux et appelés "pages web"
- Une page web peut contenir du texte, des images, des programmes, des liens vers d'autres pages web…
- Fonctionne en mode Client/Serveur au dessus de l'architecture TCP/IP

**L'application est répartie sur le client et le serveur qui dialoguent selon un protocole applicatif spécifique**

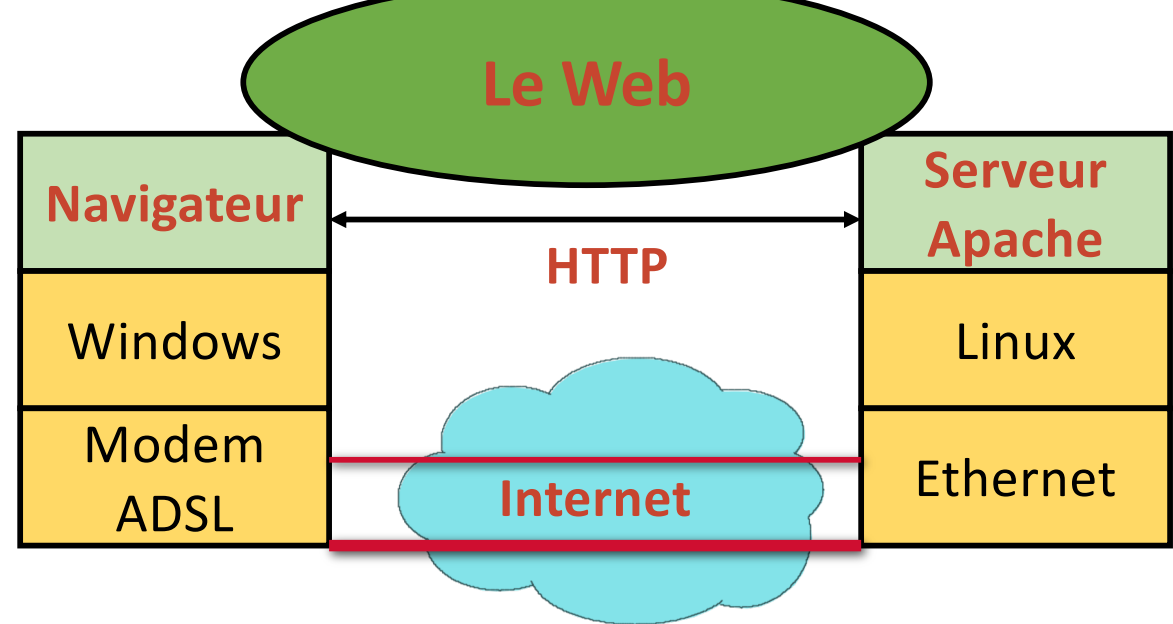

## Qu'est-ce que le web ? (2)

- **Des clients : les navigateurs qui font l'interface avect** l'humain (Firefox, Internet Exploreur, Chrome, Safari…)
- Des serveurs : ils hébergent les pages web et répondent aux demandes des clients (Apache, Microsoft IIS...)
- Le web est né en 1994 avec la création du W3C (**WWW Consortium**) par le CERN et le MIT (Tim Berners-Lee président) qui s'occupe de la normalisation et des développements du web
- Sa popularité est due à :
	- **Des interfaces graphiques conviviales**
	- Une très grande quantité d'informations très diverses liées entre elles (liens hypertexte)

# Qu'est-ce que le web ? (3)

- Le web repose sur 3 concepts :
	- **L'URL** : permet au client de désigner la page demandée
		- Uniform Ressource Locator : Comment ? Où ? Quoi ? **Comment ? Où ? Quoi ? http://etu.univ-lyon1.fr/licence/lifrw.html**
	- **HTTP** : permet de définir le format et la signification des messages échangés entre le client et le serveur (protocole)
		- **Requête** HTTP : du client vers le serveur, pour demander une page web
		- **Réponse** HTTP : du serveur vers le client, pour répondre au navigateur
	- **HTML**, **CSS**, **PHP**, Javascript… : les langages du web
		- **HTML** : permet de décrire le contenu d'une page web, interprété par le navigateur web pour afficher la page et demander les objets incorporés
		- **CSS** : permet de définir les styles de la page (format, couleurs, positions...)
		- **PHP** : permet d'exécuter un programme par le serveur
		- **Javascript** : permet d'exécuter un programme par le navigateur

### Le navigateur web (1)

- Analyse l'URL demandée et récupère le nom du serveur
- Demande au DNS l'adresse IP de la machine serveur
- **Etablit une connexion TCP vers le numéro de port de** l'URL (80 par défaut)
- Fabrique la requête HTTP et l'envoie au serveur
- Réceptionne la réponse HTTP
- Interprète le code HTML reçu : commandes de formatage et de mise en forme (police, gras, couleurs...)
- Demande les objets incorporés au serveur et affiche la page correctement formatée
- **Exécute les programmes Javascript s'il y en a**

#### Le navigateur web (2)

- **Pour faire l'affichage de la page, il se base sur** 
	- **lace valeurs par défaut du navigateur,**
	- les préférences de l'utilisateur fixées dans le navigateur,
	- les valeurs fixées dans le document ou les feuilles de styles.
	- Exemples : couleur des liens (visités ou non), du texte, fond de la page, polices...

#### Le serveur web

- I lest en permanence à l'écoute des requêtes formulées par les clients (qui peuvent être très nombreux !)
- **Il vérifie la validité de la requête...** 
	- Le document demandé peut ne pas exister
	- L'accès a un document peut être restreint (authentification possible)
- … et y répond si la requête est valide : envoi du texte, des images, de la feuille de styles, du code à exécuter sur le client (Javascript).
- Il peut renvoyer un message d'erreur, une demande d'authentification...
- Il peut exécuter un programme localement (PHP) qui va générer une réponse HTML (pages **dynamiques**) en fonction des arguments transmis par le navigateur.